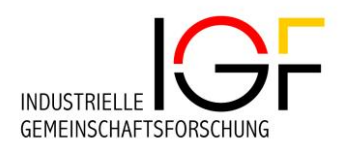

# **IGF-Leitlinien**

#### **Version 3 vom 14***.***05.2024**

Neues Kapitel in dieser Version:

• 6 Antrag auf Förderung - Phase 2

Aktualisierte Kapitel/Punkte in dieser Version:

- 3.5 Vorhabenbezogene Aufwendungen der Wirtschaft (vAW)
- 5 Übergang von Phase 1 zu Phase 2

Projektträger für das

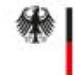

Bundesministerium für Wirtschaft und Klimaschutz

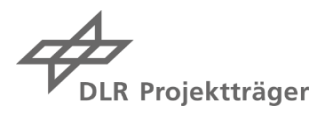

# Inhaltsverzeichnis

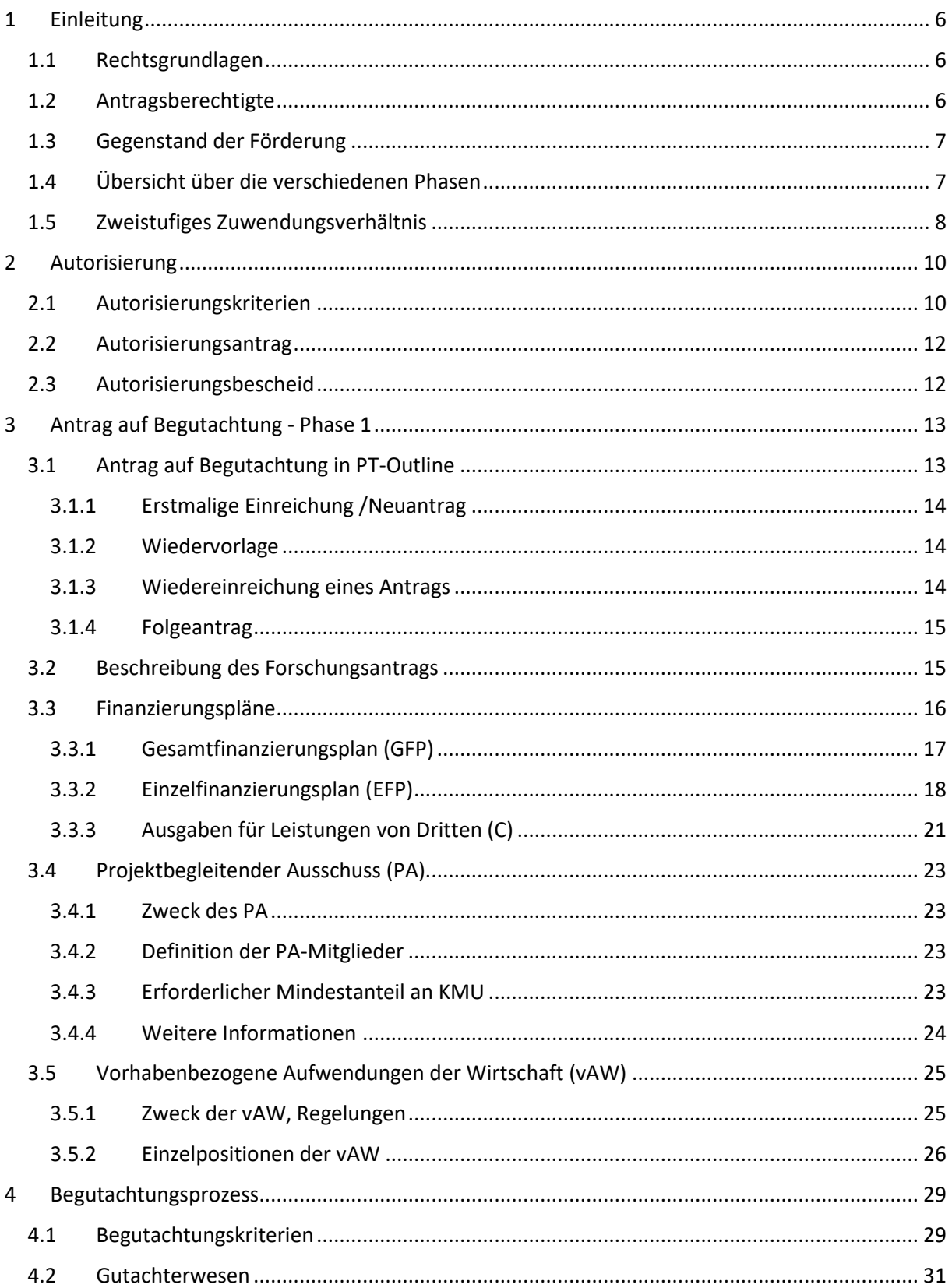

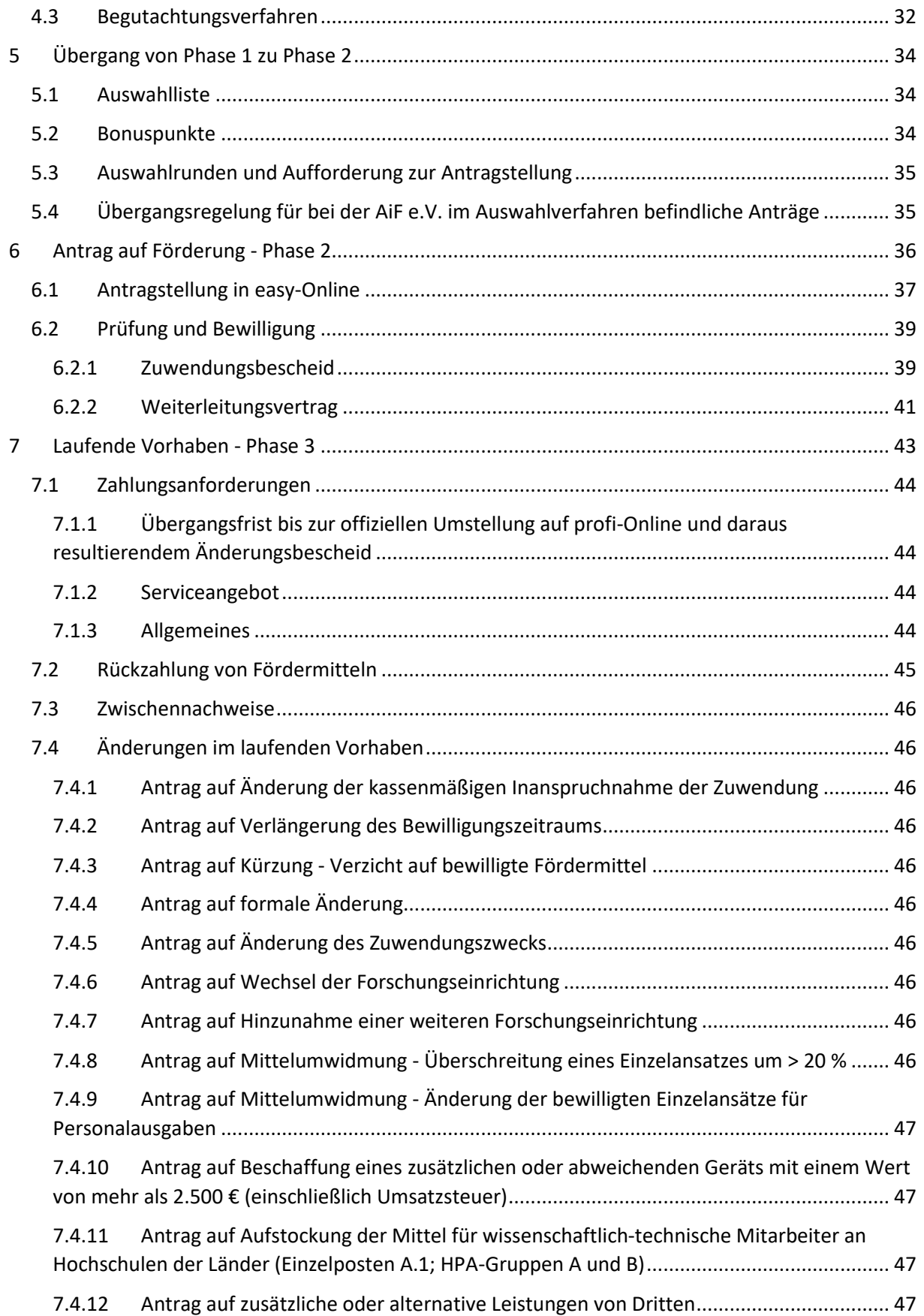

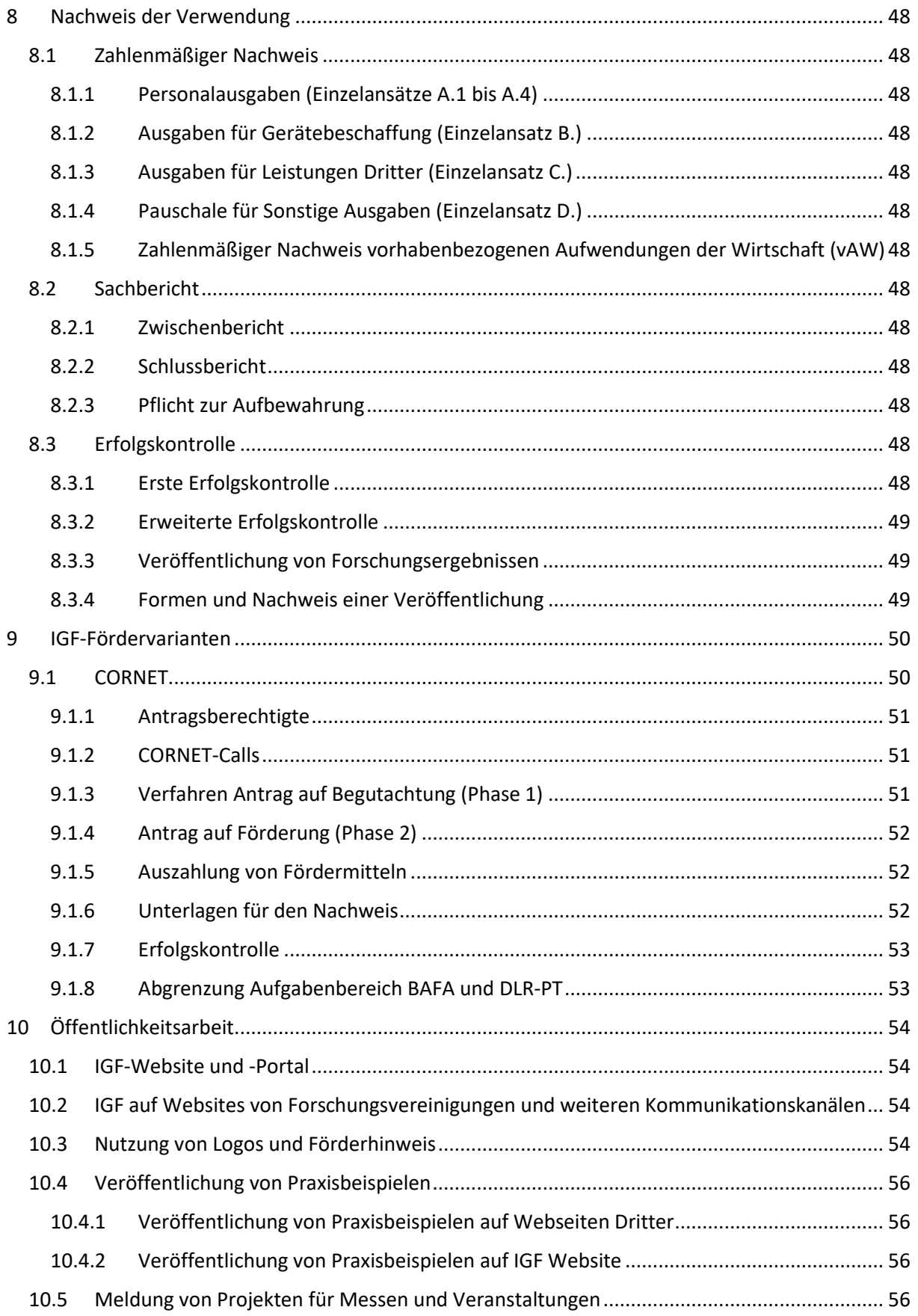

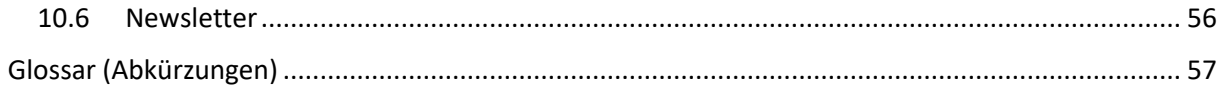

# <span id="page-5-0"></span>1 Einleitung

*Das Bundesministerium für Wirtschaft und Klimaschutz (BMWK) fördert mit dem themenoffenen und branchenübergreifenden Förderprogramm "Industrielle Gemeinschaftsforschung" (IGF) vorwettbewerbliche Forschungsvorhaben. Ziel ist es, die Wettbewerbsfähigkeit und Innovationskraft des deutschen Mittelstands zu stärken. Insbesondere kleinen und mittleren Unternehmen (KMU) soll durch die IGF ein erleichterter Zugang zu praxisorientierter Forschung verschafft werden. Ideengeber für die Forschungsvorhaben können KMU, Forschungseinrichtungen (FE) oder Forschungsvereinigungen (FV)sein.*

### <span id="page-5-1"></span>1.1 Rechtsgrundlagen

Das BMWK fördert Vorhaben der IGF nach Maßgabe der jeweils gültigen [Richtlinie über die Förderung](https://www.bmwk.de/Redaktion/DE/Downloads/I/igf-richtlinie.pdf?__blob=publicationFile&v=1)  [der Industriellen Gemeinschaftsforschung](https://www.bmwk.de/Redaktion/DE/Downloads/I/igf-richtlinie.pdf?__blob=publicationFile&v=1) und der Verwaltungsvorschriften zu § 44 der Bundeshaushaltsordnung (BHO) nebst dazugehörigen Allgemeinen Nebenbestimmungen für Zuwendungen zur Projektförderung (ANBest-P). Weitere Rechtsgrundlagen sind das Verwaltungsverfahrensgesetz (VwVfG) (insbesondere §§ 48, 49, 49a), die Unterschwellenvergabeordnung (UVgO) und die Vergabe und Vertragsordnung für Leistungen (VOL). Die Regeln zur Sicherung guter wissenschaftlicher Praxis in der IGF sind zu beachten.

### <span id="page-5-2"></span>1.2 Antragsberechtigte

Antragsberechtigt sind eigenständige Forschungsvereinigungen. Diese Vereinigungen müssen ausschließlich und unmittelbar gemeinnützige Zwecke verfolgen und sollten grundsätzlich für alle Interessierten offen sein. Sollten sie wirtschaftliche Aktivitäten ausüben, müssen sie die Anforderungen gemeinnütziger Forschungseinrichtungen gemäß dem [Transparenzrichtlinie-Gesetz](https://www.gesetze-im-internet.de/transprlg/BJNR214100001.html) erfüllen.

Die Forschungsvereinigungen müssen für die Antragstellung im Rahmen der IGF autorisiert sein. Alle Forschungsvereinigungen, die zum Stichtag 31.12.2023 Mitglieder des AiF e. V. waren, gelten bis 31.12.2025 als autorisiert. Noch nicht autorisierte Forschungsvereinigungen haben die Möglichkeit, ab 2024 einen Antrag auf Autorisierung zu stellen. Dies gilt ebenso für Forschungsvereinigungen, die ihre Autorisierung erneuern möchten, um auch nach 2025 weiter antragsberechtigt zu sein. Weitere Informationen zur Autorisierung folgen in Kapitel [2.](#page-9-0)

Die Forschungsvereinigungen spielen eine entscheidende Rolle, da sie in ihren Beratungsgremien die Prüfung und Auswahl von Forschungsvorschlägen aus Unternehmen und Forschungseinrichtungen durchführen. Sie sind verantwortlich für die endgültige Themenfindung und die Erarbeitung von konkreten Forschungsvorhaben.

Falls die Forschungsvereinigungen nicht selbst die Vorhaben durchführen, können sie die Bearbeitung ganz oder teilweise an eigenständige gemeinnützige Forschungseinrichtungen (Letztzuwendungsempfänger) übertragen. Diese Einrichtungen müssen öffentlich-rechtliche, nicht gewinnorientierte Hochschulen oder Forschungseinrichtungen bzw. gemeinnützige Forschungseinrichtungen sein. Zusätzlich sollten sie über die erforderliche wissenschaftliche Qualifikation und die administrativen Kapazitäten für die ordnungsgemäße Mittelverwendung verfügen.

## <span id="page-6-0"></span>1.3 Gegenstand der Förderung

Die Förderung von Forschungsvorhaben erfolgt auf subsidiärer Basis und besteht in der Form einer nicht rückzahlbaren Zuwendung. Diese Zuwendung wird als Projektförderung in Form einer modifizierten Anteilsfinanzierung gewährt und deckt die nachgewiesenen, aus der Zuwendung zu finanzierenden Ausgaben für ein klar definiertes Projekt ab, sowohl in Bezug auf den Inhalt (Zweck der Zuwendung) als auch den Zeitraum (Bewilligungszeitraum). Bedingung für die Gewährung ist, dass der Antragsteller angemessene vorhabenbezogene Aufwendungen der Wirtschaft (**Fehler! Verweisquelle konnte nicht g efunden werden.**) für das IGF-Vorhaben nachweisen kann. Zusätzlich zur allgemeinen Förderung im Rahmen der IGF (Normalverfahren) gibt es spezielle Fördervarianten wie Leittechnologien für KMU (besonders wichtige, systemrelevante Vorhaben), PLUS (mehrere thematisch eng verwandte For-schungsvorhaben) und [CORNET](#page-49-1) (transnationale Forschungsvorhaben).

Förderfähig sind wissenschaftlich-technische und vorwettbewerbliche Forschungsvorhaben mit unternehmensübergreifendem Charakter, die voraussichtlich neue Erkenntnisse im Bereich moderner Technologien generieren und somit die Grundlage für Innovationen in Produkten, Verfahren und Dienstleistungen schaffen können, insbesondere für KMU. Hierfür müssen die Anträge für IGF-Vorhaben Vorschläge zur Umsetzung in der Wirtschaft sowie Angaben zur Umsetzbarkeit und wirtschaftlichen Bedeutung enthalten. Die vorgesehene Laufzeit eines Vorhabens sollte nicht mehr als 30 Monate betragen.

## <span id="page-6-1"></span>1.4 Übersicht über die verschiedenen Phasen

In der IGF gibt es verschiedene Phasen, die eine Forschungsvereinigung zur Beantragung einer Zuwendung und im Rahmen der Durchführung eines Forschungsvorhabens durchläuft. Der gesamte Zyklus besteht aus vier Hauptphasen:

- Phase 1: Antrag auf Begutachtung
- Phase 2: Antrag auf Förderung
- Phase 3: Durchführung des Vorhabens
- Phase 4: Abschluss des Vorhabens

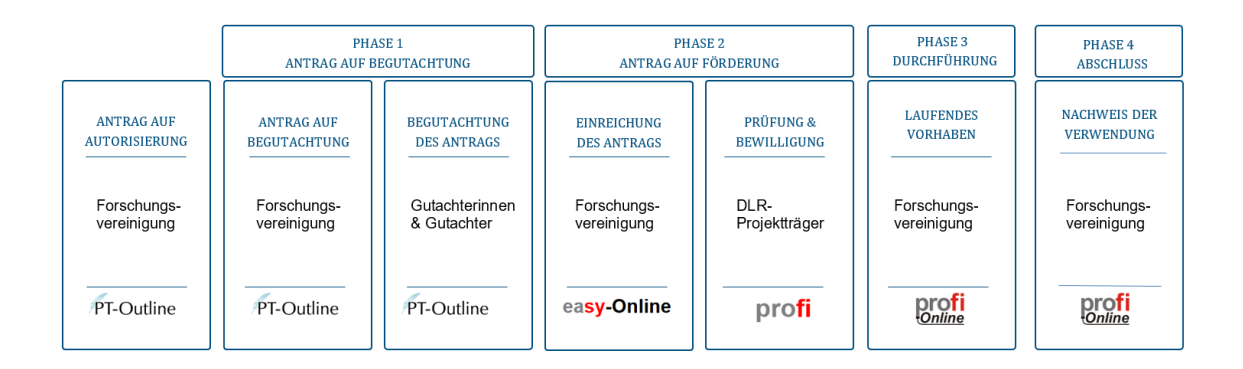

## <span id="page-7-0"></span>1.5 Zweistufiges Zuwendungsverhältnis

Grundlage der Förderung ist § 23 in Verbindung mit § 44 BHO inkl. der Verwaltungsvorschriften (VV-BHO).

Die Weiterleitung der Zuwendung erfolgt gemäß VV Nr. 12.1 Satz 1 zu § 44 BHO.

#### • **1. Stufe**:

Die erste Stufe wird durch einen Bewilligungsbescheid / Zuwendungsbescheid zwischen Bewilligungsbehörde und Forschungsvereinigung (Erstzuwendungsempfänger) abgebildet.

#### • **2. Stufe:**

Die zweite Stufe stellt der [Weiterleitungsvertrag](https://portal.industrielle-gemeinschaftsforschung.de/wp-content/uploads/IGF_Muster_Weiterleitungsvertrag.doc) zwischen Forschungsvereinigung und Forschungseinrichtung (Letztzuwendungsempfänger) dar.

Zuwendungsgeber ist das BMWK, der DLR-PT ist als beliehener Projektträger die bewilligende Behörde.

Zwischen Zuwendungsgeber bzw. der Bewilligungsbehörde und den Forschungseinrichtungen besteht im Rahmen der jeweiligen IGF-Projektförderung kein direktes Rechtsverhältnis. Aus diesem Grund muss die gesamte Projektabwicklung über die **Forschungsvereinigungen** erfolgen.

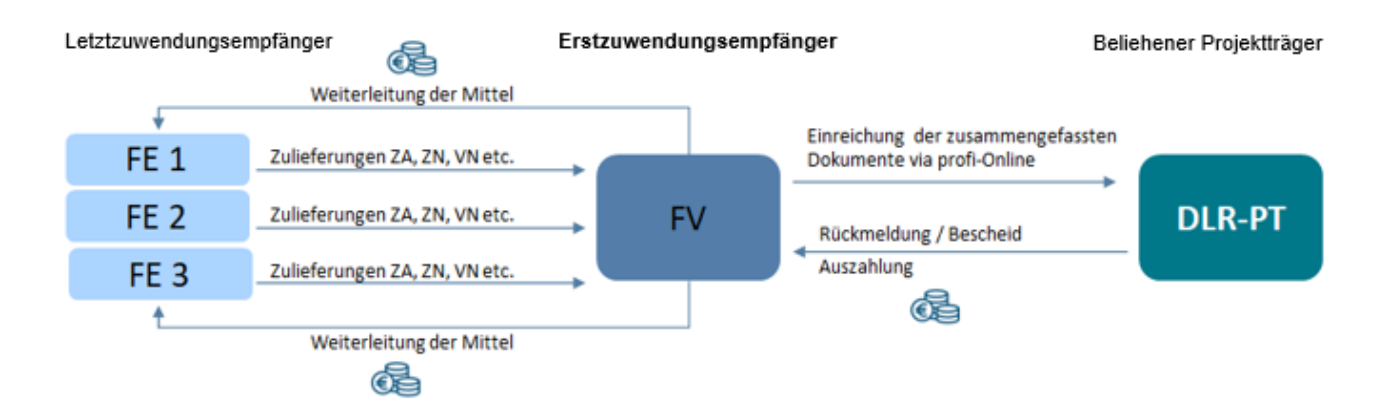

**Hinweis:** Abkürzungen, siehe [Glossar \(Abkürzungen\).](#page-56-0)

# <span id="page-9-0"></span>2 Autorisierung

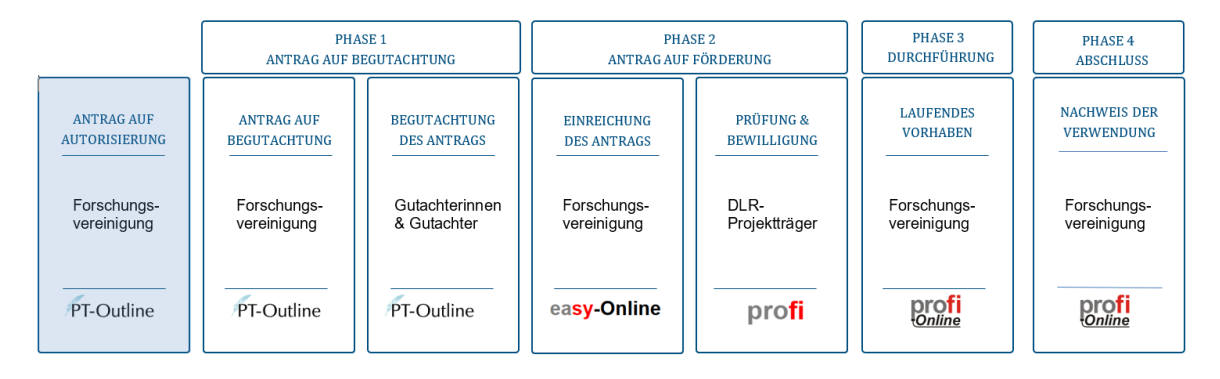

Gemäß Punkt 3.1 der [Förderrichtlinie "Industrielle Gemeinschaftsforschung" \(IGF\) vom 21.12.2022](https://portal.industrielle-gemeinschaftsforschung.de/wp-content/uploads/IGF-Richtlinie2023.pdf) müssen Forschungsvereinigungen für die Antragstellung im Rahmen der IGF autorisiert sein. Alle Forschungsvereinigungen, die zum Stichtag 31.12.2023 Mitglieder des AiF e. V. waren, gelten bis 31.12.2025 als autorisiert. Noch nicht autorisierte Forschungsvereinigungen können einen Antrag auf Autorisierung im Förderprogramm IGF stellen, wenn die Kriterien gemäß der Anlage zur oben genannten Förderrichtline erfüllt sind. Dies gilt ebenso für Forschungsvereinigungen, die ihre Autorisierung erneuern möchten, um auch nach 2025 weiter antragsberechtigt zu sein.

Die Autorisierung erfolgt über [PT-Outline.](https://ptoutline.eu/app/igf_autorisierung)

## <span id="page-9-1"></span>2.1 Autorisierungskriterien

Um eine Autorisierung im Rahmen der IGF zu erhalten, muss die antragstellende Forschungsvereinigung eine **juristische Person** sein, die **ausdrücklich und in erheblichem Umfang den Zweck verfolgt, Forschung und Entwicklung (FuE) möglichst eines gesamten Wirtschafts- oder Technologiebereichs überregional zu fördern und / oder zu betreiben**. Weiterhin muss die Forschungsvereinigung **als gemeinnützig anerkannt** sein und ihren **Hauptsitz in Deutschland** haben.

Des Weiteren muss die Forschungsvereinigung **wirtschaftsgetragen** sein und sich aus Mitgliedern zusammensetzen, die **zu einem wesentlichen Teil kleine und mittelständische Unternehmen** sind.

- Eine Forschungsvereinigung gilt als wirtschaftsgetragen, wenn mindestens 50 % der Mitglieder Wirtschaftsunternehmen sind (direkte Mitglieder). Entscheidend ist die Rechtsform der Unternehmen.
- Neben direkten Mitgliedern zählen dazu auch in begründeten Fällen Unternehmen mit einer Mitgliedschaft in Wirtschaftsverbänden, sofern diese Wirtschaftsverbände Mitglieder in der Forschungsvereinigung sind (indirekte Mitglieder). Ob der Wirtschaftsverband als wirtschaftsgetragen eingestuft wird, hängt von seinen Mitgliedern ab (mindestens 50 % Wirtschaftsunternehmen). Abgestellt wird ausschließlich auf die Anzahl der Mitglieder des Wirtschaftsverbandes, nicht auf Wirtschaftskraft oder andere mögliche Größen.

Von "kleinen und mittelständischen Unternehmen" ist in diesem Zusammenhang auszugehen, wenn die Unternehmen weniger als 500 Mitarbeitende beschäftigen. Eine Forschungsvereinigung setzt sich zu einem "wesentlichen Teil" aus kleinen und mittelständischen Unternehmen zusammen, wenn mindestens 25 % ihrer Mitgliedsunternehmen weniger als 500 Mitarbeitende beschäftigen.

Sollten einzelne Forschungsvereinigungen nicht in der Lage sein, ausreichend kleine und mittelständische Unternehmen als Mitglieder vorzuweisen, ist eine entsprechende Begründung für die Nichterreichung des wesentlichen Teils vorzulegen. Im Rahmen einer Einzelfallprüfung wird dann entschieden, ob die Begründung ausreicht, um eine Ausnahme von dem oben genannten Kriterium zu rechtfertigen.

Die antragstellende Forschungsvereinigung muss zudem über eine **fachliche Organisationseinheit** verfügen, die in der Regel ehrenamtlich Forschungsvorhaben qualifiziert vorbereitet, die Durchführung begleitet und die Ergebnisse bewertet. Weiterhin müssen die **Veröffentlichung und Verbreitung der gewonnenen wissenschaftlichen Ergebnisse** sichergestellt sowie deren Umsetzung und Anwendung gefördert werden.

Außerdem sind folgende Fragen im Rahmen der Antragstellung zu beantworten / zu bestätigen:

- formlose Eigenerklärung über eine nachweisliche und ordentliche Geschäftsführung,
- Angaben, auf welchem Forschungsgebiet und mit welchem inhaltlichen, zeitlichen und finanziellen Umfang sie bisher erfolgreich tätig war sowie welche Forschungsinstitute eingebunden waren (inkl. Referenzen)
- Benennung möglicher Themenschwerpunkte künftiger Projekte im Rahmen der Industriellen Gemeinschaftsforschung,
- Herausstellung der volkswirtschaftlichen Bedeutung dieser Fachthemen und des besonderen Bezugs zum Mittelstand in Deutschland,
- Mitgliederanzahl gesamt, aus der Wirtschaft und davon KMU,
- Anzahl der Mitarbeiter und Geschäftsführer und deren Gehaltsstruktur (Einstufung) sowie Qualifikationen,
- Erklärung zur Kooperationsbereitschaft mit dem Zuwendungsgeber sowie dessen beauftragten Stellen einschließlich der Teilnahme an Evaluationen, Erfolgskontrollen und Begleitforschung,
- Verpflichtungserklärung zur regelmäßigen Teilnahme an Schulungen und Workshops zum Programm IGF,
- Erklärung zur aktiven Teilnahme am Gutachterwesen,
- Auszug Finanzamt, dass Steuern korrekt abgeführt wurden, ggf. Anlage zum Bescheid zur Körperschaftssteuer vom Finanzamt.

Mit dem Antrag sind folgende Nachweise und Unterlagen über PT-Outline einzureichen:

- Eigenerklärung zur wirtschaftlichen Stabilität in den vergangenen zwei Jahren mit
- Auflistung der letzten beiden kaufmännischen Bilanzen (bspw. Einnahmen-Ausgaben-Übersicht, Gewinn- und Verlustrechnung, Jahresabschluss etc.), insbesondere der öffentlichen Mittel sowie gegebenenfalls Wirtschaftsprüfungen,
- Nachweis der Gemeinnützigkeit, Handels- oder Vereinsregisterauszug oder vergleichbare Dokumente.

### <span id="page-11-0"></span>2.2 Autorisierungsantrag

Der Antrag auf Autorisierung wird über PT-Outline gestellt. Der Zugang zu PT-Outline ist im IGF-Portal zu finden[: https://portal.industrielle-gemeinschaftsforschung.de/antragstellende/autorisierung/.](https://portal.industrielle-gemeinschaftsforschung.de/antragstellende/autorisierung/) Dort werden sowohl die oben genannten Kriterien als auch verschiedene Basisdaten abgefragt. Außerdem sind Unterlagen und Referenzen hochzuladen. Zur Handhabung steht im IGF-Portal in Kürze ein[e Kurzanleitung](https://portal.industrielle-gemeinschaftsforschung.de/wp-content/uploads/Kurzanleitung-Antrag-auf-Begutachtung-in-PT-Outline.pdf) zur Verfügung.

Wenn der Antrag vollständig ausgefüllt wurde, kann dieser über PT-Outline digital abgesendet werden.

## <span id="page-11-1"></span>2.3 Autorisierungsbescheid

Nach erfolgreicher Antragstellung auf Autorisierung wird durch den DLR-PT geprüft, ob die in der Anlage zur Förderrichtlinie genannten Voraussetzungen erfüllt sind.

Bei positivem Ergebnis wird vom DLR-PT ein Autorisierungsbescheid ausgestellt und postalisch zugestellt. Ist eine Forschungsvereinigung autorisiert worden, ist diese Autorisierung bis zum Ende der Förderrichtlinie gültig.

Die neu autorisierten Forschungsvereinigungen (siehe Kapitel [2](#page-9-0) [Autorisierung\)](#page-9-0) sind ab dem 01.01.2025 berechtigt, Anträge auf Begutachtung (Phase 1) zu stellen.

Bei negativem Ergebnis wird der Antrag auf Autorisierung vom DLR-PT abgelehnt. Falls sich im Laufe der Zeit das fehlende Autorisierungskriterium ändert, kann über PT-Outline ein neuer Autorisierungsantrag gestellt werden.

**HINWEIS:** Im Rahmen der Autorisierung ist eine Forschungsvereinigung verpflichtet unaufgefordert mitzuteilen, wenn sich grundlegende Änderungen zu den in [2.1](#page-9-1) genannten Anforderungen ergeben.

Grundlegende Änderungen sind z.B., wenn ein Insolvenzverfahren eröffnet wird, eine Umfirmierung stattfindet oder eine ordnungsgemäße Geschäftsführung nicht mehr sichergestellt werden kann.

Der DLR-PT behält sich vor, bereits erteilte Autorisierungen wieder zu entziehen, wenn Anforderungen nicht mehr erfüllt werden.

# <span id="page-12-0"></span>3 Antrag auf Begutachtung - Phase 1

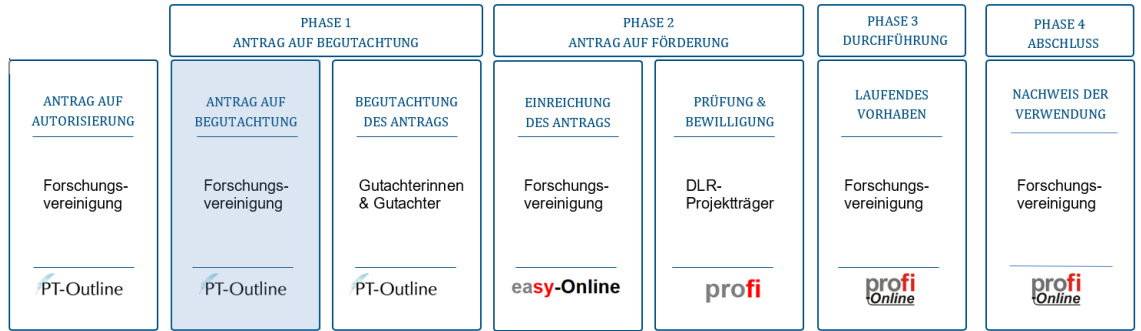

Die Phase 1 beginnt, sobald ein Antrag auf Begutachtung beim DLR-PT über das elektronische Antragstool PT-Outline eingereicht wird. Dieser Antrag kann zu jedem beliebigen Zeitpunkt eingereicht werden.

Ein Antrag auf Begutachtung setzt sich aus zwei Teilen zusammen: Zum einen werden Unterlagen erzeugt, indem Daten in das elektronische Antragstool PT-Outline eingegeben werden. Zum anderen sind zusätzliche Unterlagen als separate Dokumente in PT-Outline hochzuladen.

## <span id="page-12-1"></span>3.1 Antrag auf Begutachtung in PT-Outline

Die Antragstellung erfolgt über das Tool PT-Outline. Zur Handhabung steht im IGF-Portal eine [Kurzan](https://portal.industrielle-gemeinschaftsforschung.de/wp-content/uploads/Kurzanleitung-Antrag-auf-Begutachtung-in-PT-Outline.pdf)[leitung](https://portal.industrielle-gemeinschaftsforschung.de/wp-content/uploads/Kurzanleitung-Antrag-auf-Begutachtung-in-PT-Outline.pdf) zur Verfügung, die die jeweiligen Schritte der Antragstellung beschreibt. In PT-Outline selbst sind ausgewählte Angaben zum Projektvorhaben und den Projektbeteiligten zu hinterlegen. Die damit verbundenen Anforderungen finden sich in der [Kurzanleitung.](https://portal.industrielle-gemeinschaftsforschung.de/wp-content/uploads/Kurzanleitung-Antrag-auf-Begutachtung-in-PT-Outline.pdf)

Bei der Antragstellung werden grundsätzlich folgende Typen unterschieden:

- Erstmalige Einreichung / Neuantrag
- Wiedervorlage
- Wiedereinreichung
- Folgeantrag

In PT-Outline können Sie zwischen einem "Neuantrag" und einer "Wiedervorlage" wählen. Weitere Hinweise zur Wiedervorlage finden sich in [3.1.2.](#page-13-1) Eine Wiedereinreichung wird in PT-Outline als "Neuantrag" gehandhabt. Weitere Erläuterungen hierzu sind 3.1.3. zu entnehmen.

Die unterschiedlichen Antragstypen werden unter 3.1.1. bis einschließlich 3.1.4. erläutert.

**Hinweis zum geplanten Startdatum:** In PT-Outline ist ein geplantes Startdatum für das Vorhaben anzugeben. Als Richtwert für einen frühestmöglichen Starttermin wird eine Zeitspanne von acht Monaten ab dem Zeitpunkt der finalen Einreichung der Unterlagen in PT-Outline vorgeschlagen.

#### <span id="page-13-0"></span>3.1.1 Erstmalige Einreichung /Neuantrag

Ein Neuantrag ist ein erstmalig eingereichter Antrag, mit neuem Thema und neuer Vorhabennummer. Er durchläuft den Gutachterprozess und kann je nach Entscheidung auf den Gutachtergruppensitzungen (GAG-Sitzungen) für Antragsphase 2 vorgeschlagen werden (befürwortet) oder in die Wiedervorlage gelangen (nicht befürwortet). Anträge können vom Antragsteller vollständig zurückgezogen werden. In einem solchen Fall ist der DLR-PT zu kontaktieren.

Zur Antragstellung finden Sie im IGF-Portal eine [Kurzanleitung,](https://portal.industrielle-gemeinschaftsforschung.de/wp-content/uploads/Kurzanleitung-Antrag-auf-Begutachtung-in-PT-Outline.pdf) die Ihnen die notwendigen Schritte zur Einreichung eines Antrags auf Begutachtung in PT-Outline erläutert. Verbindliche Vorlagen finden Sie bei der Antragstellung direkt in PT-Outline oder vorab im IGF-Portal[, im Downloadbereich für Antrag](https://portal.industrielle-gemeinschaftsforschung.de/antragstellende/#begutachtung)[stellende..](https://portal.industrielle-gemeinschaftsforschung.de/antragstellende/#begutachtung)

Folgende antragsrelevante Dokumente sind in PT-Outline hochzuladen:

- [Beschreibung des Forschungsantrags \(GVB\)](https://portal.industrielle-gemeinschaftsforschung.de/wp-content/uploads/Vorlage_Beschreibung-Forschungsantrag-GVB.docx)
- [Anhang zur Beschreibung des Forschungsantrags \(GVB\)](https://portal.industrielle-gemeinschaftsforschung.de/wp-content/uploads/Vorlage_Anhang-zur-Beschreibung-des-Forschungsantrags-GVB.docx)
- [Gesamtfinanzierungsplan](https://view.officeapps.live.com/op/view.aspx?src=https%3A%2F%2Fportal.industrielle-gemeinschaftsforschung.de%2Fwp-content%2Fuploads%2FIGF-Vorlage_Gesamtfinanzierungsplan.xlsx&wdOrigin=BROWSELINK)
- vorhabenbezogene [Aufwendungen der Wirtschaft \(vAW\)](https://view.officeapps.live.com/op/view.aspx?src=https%3A%2F%2Fportal.industrielle-gemeinschaftsforschung.de%2Fwp-content%2Fuploads%2FVorlage-vorhabenbezogene-Aufwendungen-der-Wirtschaft-vAW.xlsx&wdOrigin=BROWSELINK)
- [Zusammensetzung des Projektbegleitenden Ausschusses \(PA\)](https://portal.industrielle-gemeinschaftsforschung.de/wp-content/uploads/Vorlage_Zusammensetzung-des-Projektbegleitenden-Ausschusses-PA.docx)
- Angebote für Geräte und Leistungen Dritter (keine Vorlage)

#### <span id="page-13-1"></span>3.1.2 Wiedervorlage

Ein nicht befürworteter oder von der Forschungsvereinigung wegen fachlicher Mängel zurückgezogener Antrag kann in überarbeiteter Form im Rahmen der kontinuierlichen Antragstellung ein weiteres Mal eingereicht werden. Dieser Antrag muss in PT-Outline als Wiedervorlage gekennzeichnet sein. Die Änderungen in der aktuellen Beschreibung zum wiedervorgelegten Forschungsantrag sind in geeigneter Form zu kennzeichnen. Bei gravierenden Änderungen besteht die Möglichkeit, eine Stellungnahme der Forschungsvereinigung zu den Anmerkungen der Begutachtenden zum Antrag beizufügen oder die Änderungen in Form einer Synopse darzustellen. Wiedervorgelegte Anträge behalten ihre Vorhabennummer und werden in der Folgesitzung der GAG besprochen. Aufgrund der Anmerkungen der fachlichen Rückmeldungen der Gutachterinnen bzw. Gutachter aus dem Neuantrag, kann der wiedervorgelegte Antrag in der Gesamtpunktzahl nicht schlechter sein, als der Neuantrag. Bleibt der wiedervorgelegte Antrag in einem der Kriterien unter dem Schwellenwert bzw. bleibt er nicht befürwortet, scheidet der Antrag aus dem Prozess aus und kann in Folge – dann erneut überarbeitet – wiedereingereicht werden.

#### <span id="page-13-2"></span>3.1.3 Wiedereinreichung eines Antrags

Wird ein Antrag vom Antragsteller vollständig zurückgestellt oder läuft die Auswahlfrist für den Antrag Phase 1 ab (siehe Punkt [5.3\)](#page-34-0), kann der Antrag erneut eingereicht werden und landet wieder in Phase

1 bzw. durchläuft erneut den Gutachterprozess. Da ein wiedereingereichter Antrag wie ein Neuantrag behandelt wird, kann die Bepunktung in dem Falle auch niedriger liegen, als beim ursprünglichen Antrag. Der Antragsteller hat mit der Wiedereinreichung darauf hinzuweisen, dass das Vorhaben zuvor zurückgezogen wurde oder nicht zum Zuge kam. Eine Kennzeichnungspflicht in der Projektbeschreibung - wie bei einer Wiedervorlage - besteht hingegen nicht.

#### <span id="page-14-0"></span>3.1.4 Folgeantrag

Baut ein Forschungsprojekt auf ein altes auf (Erweiterung oder Ergänzung eines Forschungsthemas), ist dieser als "Folgeantrag" zu kennzeichnen. Dieser ist jedoch wie ein Neuantrag zu behandeln. Als Nachweis hat der Antragsteller einen Querverweis auf ein vorhergehendes Projekt anzugeben. Für die Gutachterinnern und Gutachter muss klar erkennbar sein, dass dieses Vorhaben auf ein vorhergehendes aufbaut.

## <span id="page-14-1"></span>3.2 Beschreibung des Forschungsantrags

Die Beschreibung des Forschungsantrags ist entscheidend für die fachliche Beurteilung desselben. Sie bildet die Hauptgrundlage, auf der Gutachter ihre Empfehlung für die Vorlage des Antrags beim BMWK begründen. Die Beschreibung sollte bei einer beteiligten Forschungseinrichtung nicht mehr als 20 Seiten umfassen. Falls mehrere Forschungseinrichtungen beteiligt sind, können jeweils weitere 5 Seiten pro Einrichtung hinzugefügt werden. Das Literaturverzeichnis ist von dieser Seitenbeschränkung ausgenommen. Der Text sollte in Schriftgröße 12 pt verfasst sein (Ausnahmen in Tabellen und Abbildungen sind erlaubt, jedoch nicht kleiner als 10 pt), mit einem Zeilenabstand von 1,5 (in Tabellen und im Literaturverzeichnis auch einzeilig). Besonders zu beachten ist das Arbeitsdiagramm, welches einen Zeitplan für Arbeitsprozesse und Personaleinsatz darstellt. Sollte ein Projekt länger als die maximalen 30 Monate benötigen, so ist dies in einem gesonderten Dokument zu begründen.

Wenn mehrere Forschungseinrichtungen beteiligt sind, sollte deutlich erkennbar sein, welche Arbeitsschritte von jeder Einrichtung durchgeführt werden sollen. Gutachter benötigen, insbesondere bei mehreren beteiligten Forschungseinrichtungen, ausreichend detaillierte Informationen in diesen Punkten, um eine angemessene Beurteilung hinsichtlich Erfolgsaussichten und angemessener Laufzeit und Fördermittel vornehmen zu können. Mangelnde Informationen können dazu führen, dass der Antrag nicht befürwortet wird. Das Arbeitsdiagramm sollte auch eine ausreichende Zeitspanne für die Fertigstellung des Schlussberichts innerhalb der beantragten Laufzeit berücksichtigen, da Personalausgaben, die nach Ablauf des Bewilligungszeitraums für die Schlussberichtsfertigstellung anfallen, nicht aus der Zuwendung finanziert werden können und auch nicht als vAW abgerechnet werden dürfen. Die Beschreibung sollte insbesondere den Nutzen und die wirtschaftliche Relevanz der angestrebten Forschungsergebnisse für KMU sowie geplante Maßnahmen für den Transfer dieser Ergebnisse in die Wirtschaft deutlich herausstellen.

Thematisch ist die Vorhabenbeschreibung wie folgt nach Vordruck "[Beschreibung des Forschungsan](https://portal.industrielle-gemeinschaftsforschung.de/wp-content/uploads/Vorlage_Beschreibung-Forschungsantrag-GVB.docx)[trags \(GVB\)](https://portal.industrielle-gemeinschaftsforschung.de/wp-content/uploads/Vorlage_Beschreibung-Forschungsantrag-GVB.docx)" zu untergliedern:

#### - 1. Forschungsthema

- 2. Wirtschaftliche Relevanz für KMU
	- 2.1 Wissenschaftlich-technische und wirtschaftliche Problemstellung
	- 2.2 Wirtschaftliche Bedeutung der angestrebten Forschungsergebnisse für KMU
- 3. Wissenschaftlich-technischer Ansatz
	- 3.1 Stand der Forschung und Entwicklung
	- 3.2. Arbeitshypothese
- 4. Lösungsweg
	- 4.1 Bearbeitungsschritte und Personaleinsatz
	- 4.2 Arbeitsdiagramm
- 5. Umsetzbarkeit und Transfer der Ergebnisse
	- 5.1 Aussagen zur voraussichtlichen industriellen Umsetzung der FuE-Ergebnisse nach Projektende
	- 5.2 Plan zum Ergebnistransfer in die Wirtschaft
	- 5.2.1 Geplante spezifische Transfermaßnahmen während der Projektlaufzeit
	- 5.2.2. Geplante spezifische Transfermaßnahme nach Abschluss des Vorhabens
- 6. Durchführende Forschungseinrichtung(en)
- 7. Anhang: Literaturverzeichnis
- 8. Anhang: [Erläuterungen zum Einzelfinanzierungsplan für Forschungseinrichtungen](https://portal.industrielle-gemeinschaftsforschung.de/wp-content/uploads/Vorlage_Anhang-zur-Beschreibung-des-Forschungsantrags-GVB.docx)

Einzelheiten zur Definition der einzelnen Gliederungspunkte sind dem Vordruck "Beschreibung des [Forschungsantrags \(GVB\)](https://portal.industrielle-gemeinschaftsforschung.de/wp-content/uploads/Vorlage_Beschreibung-Forschungsantrag-GVB.docx)" zu entnehmen. Der Anhang zur Beschreibung des Forschungsantrags (Vorhabenbeschreibung) umfasst Erläuterungen zum Einzelfinanzierungsplan (EFP) der beteiligten Forschungseinrichtungen. Weitere Ausführungen hierzu finden sich nachstehend.

### <span id="page-15-0"></span>3.3 Finanzierungspläne

Im Finanzierungsplan sind alle für die Durchführung eines Forschungsvorhabens während des Bewilligungszeitraums vorgesehenen Aufwendungen aufzunehmen, d.h. neben den aus den Fördermitteln des BMWK abzudeckenden Ausgaben auch die vorhabenbezogenen Aufwendungen der Wirtschaft (vAW).

Der Finanzierungsplan teilt sich in einen Gesamtfinanzierungsplan (GFP), der die benötigten Mittel auf der Vorhabensebene darstellt und in bis zu drei EFP auf.

Die Einzelfinanzierungspläne stellen den individuellen Mittelbedarf der beteiligten Institute oder Forschungseinrichtungen dar.

Ein vollständiger Finanzierungsplan – also einschließlich der vAW – ist Grundvoraussetzung für die nach den haushaltsrechtlichen Bestimmungen notwendige Prüfung, ob die Gesamtfinanzierung der projektbezogenen Ausgaben und damit die Durchführung des Projekts gesichert ist.

Die antragstellende Forschungsvereinigung ist als künftiger Adressat des Zuwendungsbescheids und somit als Erstzuwendungsempfänger auch für die Darstellung der bei Antragstellung je Vorhaben vorläufig geplanten sowie für den Nachweis der während eines Vorhabens tatsächlich erbrachten vAW verantwortlich. Die insgesamt je Vorhaben vorläufig geplanten vAW werden deshalb nicht in den Einzelfinanzierungsplänen der jeweils am Vorhaben beteiligten Forschungseinrichtungen, sondern in dem zusammenfassenden GFP neben den aus der Zuwendung finanzierungsfähigen Ausgaben ausgewiesen.

Aus diesem Grund ist im Antrag auf Begutachtung (Phase 1) ein GFP einschließlich [Erläuterungen zum](https://portal.industrielle-gemeinschaftsforschung.de/wp-content/uploads/Vorlage_Anhang-zur-Beschreibung-des-Forschungsantrags-GVB.docx)  [\(Gesamt-\)Finanzierungsplan](https://portal.industrielle-gemeinschaftsforschung.de/wp-content/uploads/Vorlage_Anhang-zur-Beschreibung-des-Forschungsantrags-GVB.docx) erforderlich. In diesen Erläuterungen sind die im GFP bei den einzelnen Arten der vAW summarisch ausgewiesenen Ansätze zu spezifizieren und stichpunktartig zu erläutern.

#### <span id="page-16-0"></span>3.3.1 Gesamtfinanzierungsplan (GFP)

Im Gesamtfinanzierungsplan (GFP) werden die aus der Zuwendung finanzierungsfähigen Ausgaben aufgeführt als auch die vorhabenbezogenen vAW. Diese und die dazugehörigen Erläuterungen können sich während der Vorbereitung des Antrags auf Förderung in Phase 2 hinsichtlich der vAW noch ändern. In einem solchen Fall müssen die Angaben und Erläuterungen zu den Positionen der vAW entsprechend aktualisiert werden.

Die Finanzierungspläne müssen sämtliche Ausgaben umfassen, die während des Bewilligungszeitraums für die Durchführung eines Forschungsvorhabens anfallen. Dies schließt nicht nur die mit den Mitteln des BMWK finanzierbaren Ausgaben ein, sondern auch die vAW. Um sicherzustellen, dass die Gesamtfinanzierung der projektspezifischen Ausgaben gewährleistet ist und das Projekt durchgeführt werden kann, ist ein vollständiger Finanzierungsplan erforderlich.

Die antragstellende Forschungsvereinigung wird von den kooperierenden Forschungsvereinigungen und Forschungseinrichtungen, die an der Projektdurchführung beteiligt sind, aktiv unterstützt und erhält Informationen für die Planung und den Nachweis der vAW.

Es ist wichtig zu beachten, dass nur Ausgaben, nicht jedoch Aufwendungen oder Kosten, als zuwendungsfähig angesehen werden. Unter Ausgaben werden nur die Zahlungen verstanden, die zu einer Verringerung der Geldmittel des Zuwendungsempfängers führen, sowohl nach haushaltsrechtlicher als auch betriebswirtschaftlicher Terminologie.

Im Abschnitt "Beantragte Zuwendung" (bZ[\) des Gesamtfinanzierungsplans](https://view.officeapps.live.com/op/view.aspx?src=https%3A%2F%2Fportal.industrielle-gemeinschaftsforschung.de%2Fwp-content%2Fuploads%2FIGF-Vorlage_Gesamtfinanzierungsplan.xlsx&wdOrigin=BROWSELINK) sind die Einzelansätze oder die Summe der Einzelansätze aus dem/den EFP(s) der beteiligten Forschungseinrichtung/en aufzuführen, die für die Finanzierung aus der Zuwendung vorgesehen sind.

Die Erläuterungen zum GFP sollten sich ausschließlich auf die zum Zeitpunkt der Antragstellung Phase 1 (Antrag auf Begutachtung) geplanten und im Abschnitt "vorhabenbezogene Aufwendungen der Wirtschaft (vAW)" zusammengefassten Positionen konzentrieren und diese stichpunktartig erläutern. Diese Angaben sind in der [gesonderten Anlage](https://portal.industrielle-gemeinschaftsforschung.de/wp-content/uploads/Vorlage_Anhang-zur-Beschreibung-des-Forschungsantrags-GVB.docx) der Beschreibung des Forschungsantrages zu dokumentieren.

### <span id="page-17-0"></span>3.3.2 Einzelfinanzierungsplan (EFP)

Im Einzelfinanzierungsplan (EFP) der betreffenden Forschungseinrichtung sind die Ausgaben aufzuführen, die für diese spezielle Einrichtung förderfähig sind. Im Merkblatt für Finanzierungspläne in Bezug auf Projekte der Industriellen Gemeinschaftsforschung und de[m Merkblatt für Höchstsätze für Perso](https://portal.industrielle-gemeinschaftsforschung.de/wp-content/uploads/20210101-HPA-Anpassung.pdf)[nalausgaben \(HPA\)](https://portal.industrielle-gemeinschaftsforschung.de/wp-content/uploads/20210101-HPA-Anpassung.pdf) im Rahmen der IGF sind weitere Erläuterungen enthalten.

Die im EFP aufgeführten Ausgaben, für die eine Notwendigkeit nachgewiesen werden muss, werden in folgende Kategorien unterteilt:

- A.1 Bruttoentgelte für wissenschaftlich-technisches Personal
- A.2 Bruttoentgelte für übriges Fachpersonal
- A.3 Bruttoentgelte für Hilfskräfte
- B. Ausgaben für die Anschaffung von Geräten
- C. Ausgaben für Leistungen von Dritten

Zu beachten ist, dass der EFP während des Begutachtungsprozesses und während der Vorbereitung des Förderantrags (Phase 2) Änderungen unterliegen kann, die durch den Projektträger oder den Antragsteller umgesetzt werden. Dies kann zur Neuberechnung der Pauschalen und zu einer Anpassung der beantragten Fördermittel führen.

#### <span id="page-17-1"></span>3.3.2.1 Personalausgaben (A.1 bis A.4)

Bei IGF-Vorhaben wird das für die Durchführung beantragte/veranschlagte Personal [HPA-Gruppen](https://portal.industrielle-gemeinschaftsforschung.de/wp-content/uploads/BMWK-Merkblatt-ueber-die-Hoechstsaetze-fuer-Personalausgaben_HPA_Fassung-10.05.2022.pdf) zugeordnet. Bei der Bewilligung werden diese HPA-Gruppen in folgende Einzelansätze A.1 bis A.3 zusammengefasst:

- A.1 Bruttoentgelte für wissenschaftlich-technisches Personal: HPA-Gruppen A und B
- A.2 Bruttoentgelte für übriges Fachpersonal HPA-Gruppen C, D und E
- A.3 Bruttoentgelte für Hilfskräfte: HPA-Gruppe F

Es ist ein IGF-Bruttoentgelt als Ausgangsgröße für die Berechnung der aus den Einzelansätzen A.1 bis A.3 finanzierungsfähigen Personalausgaben zu ermitteln.

Dazu werden grundsätzlich folgende Ausgaben herangezogen, sofern sie weder mit der Pauschale für Personalausgaben (Einzelansatz A.4) noch der Pauschale für Sonstige Ausgaben (Einzelansatz D.) abgegolten werden:

• Regelmäßiges monatliches Arbeitnehmerbruttoentgelt

Nicht dauerhaft gezahlte Zulagen werden grundsätzlich nicht berücksichtigt; eine Technikerzulage wird nur berücksichtigt, wenn sie im Anstellungsvertrag vereinbart worden ist. Darauf entfallen:

- Beitragsanteile des Arbeitgebers zur gesetzlichen Sozialversicherung (Kranken-, Renten-, Arbeitslosen- und Pflegeversicherung)
- Umlage- und Beitragsanteile des Arbeitgebers zur Zusatzversorgung des öffentlichen Dienstes (z.B. VBL) bzw. zur betrieblichen Altersversorgung (z.B. VBLU)
- Vermögenswirksame Leistungen des Arbeitgebers
- Umlagen nach dem Aufwendungsausgleichsgesetz (U1 und U2)
- Umlage nach § 358 Sozialgesetzbuch 3. Buch (U3)

Es ist zu beachten, dass die aus den Einzelansätzen A.1 bis A.3 finanzierungsfähigen Bruttoentgelte in der Höhe begrenzt sind. Das nähere hierzu ist in folgenden Dokumenten geregelt; es gelten folgende Höchstsätze:

- Für Bewilligungen bis 31.12.2020 AiF-Rundschreiben vom 08.06.2017,
- Für Bewilligungen bis 31.05.2024 BMWi-Schreiben vom 23.12.2020,
- Für Bewilligungen ab 01.06.2024 BMWK-Merkblatt über die Höchstsätze für Personalausgaben (HPA) ab 01.06.2024 im Rahmen der Industriellen Gemeinschaftsforschung (IGF).

Die aktuellen Dokumente zu den HPA-Sätzen sind im IGF-Portal abrufbar unter "[Allgemeine Down](https://portal.industrielle-gemeinschaftsforschung.de/downloads-faq/downloads/)[loads](https://portal.industrielle-gemeinschaftsforschung.de/downloads-faq/downloads/)".

Bei der Beantragung sind die Daten zu den am Vorhaben beteiligten Mitarbeitenden in einer festgelegten Reihenfolge im [Vordruck](https://portal.industrielle-gemeinschaftsforschung.de/wp-content/uploads/IGF-Vorlage_Gesamtfinanzierungsplan.xlsx) anzugeben.

- Anzahl (lfd.Nr.)
- Funktionsbezeichnung
- Eingruppierung
- IGF Brutto maximal HPA-Satz (in  $\epsilon$ )
- Beschäftigungsdauer (Monate) insgesamt
- Arbeitszeitanteil
- Personenmonate pro Haushaltsjahr

Falls der/die einzelne Mitarbeiter/in zum Zeitpunkt der Antragstellung noch nicht namentlich bekannt ist (sog. NN-Personal), ist das voraussichtliche monatliche Bruttoentgelt unter Beachtung der geltenden HPA-Sätze anzugeben. Zuwendungsfähig sind ausschließlich die tatsächlichen Personalausgaben begrenzt auf die HPA-Sätze.

#### Personalpauschale:

Für die Abgeltung von Urlaubsgeld und Weihnachtsgeld bzw. Jahressonderzahlung wird insgesamt eine Pauschale für Personalausgaben (Einzelansatz A.4) als aus der Zuwendung finanzierungsfähig

anerkannt. Die Pauschale wird prozentual ermittelt. Sie beträgt bis 31.05.2024 7 %. Danach beträgt die Pauschale 6 %. Die Summe der Bruttoentgelte bildet die Bemessungsgrundlage zur Berechnung der Pauschale für Personalausgaben.

#### Sonderregelung für Institute und Einrichtungen der Fraunhofer-Gesellschaft (FhG):

Anstelle der Bruttoentgelte gelten die von der FhG-Zentralverwaltung für jede Forschungseinrichtung ermittelten spezifische FhG-Verrechnungssätze. Die Verrechnungssätze sind bei der Zentralverwaltung der FhG in München zu erfragen. Die aus den Einzelansätzen A.1 bis A.3 finanzierungsfähigen Verrechnungssätze sind ebenfalls in der Höhe auf die HPA-Sätze begrenzt.

#### 3.3.2.2 Ausgaben für die Anschaffung von Geräten (B)

#### **Geräte über 2.500 €**

Im Rahmen des Einzelansatzes B (Ausgaben für Gerätebeschaffung) können eigenständig inventarisierungsfähige Geräte mit einem Einzelbeschaffungswert **über 2.500 €** (einschließlich Umsatzsteuer) beantragt werden.

- Für jedes beantragte Gerät ist ein Angebot vorzulegen. Enthält ein Angebot mehrere bzw. optionale Positionen, ist vom Antragsteller im Angebot nachvollziehbar zu kennzeichnen, welche Positionen bei der künftigen Bestellung in Betracht gezogen werden und wie sich der im EFP veranschlagte Betrag für das zu beschaffende Gerät unter Berücksichtigung von Rabatt, Umsatzsteuer und Skonto zusammensetzt.
- Im EFP sind die Geräte mit eindeutigen Angaben und einer verständlichen Bezeichnung aufzuführen.
- Die Notwendigkeit einer Gerätebeschaffung ist in den Erläuterungen zum EFP zu begründen, die als Anhang zur Vorhabenbeschreibung hochzuladen sind. Bei Vorsteuer-Abzugsberechtigung der Forschungseinrichtung dürfen generell nur Entgelte (Preise ohne Umsatzsteuer) angesetzt werden.

Bei der Vergabe von Aufträgen sind Vorgaben der Unterschwellenvergabeordnung (UVgO) einzuhalten.

Für die Beantragung von Großgeräten (Beschaffungswert ab 50.000 € einschließlich Umsatzsteuer) gelten zusätzliche Regelungen:

• Für ein beantragtes Großgerät ist eine Wirtschaftlichkeitsberechnung (Miete/Kauf/Mitbenutzung/Ausleihe) vorzulegen. Außerdem ist in den Erläuterungen zum EFP konkret darzulegen, wie dieses Gerät nach Ende des Bewilligungszeitraums für Zwecke der IGF weiterverwendet werden soll. Hierbei sind geplante Vorhaben explizit zu benennen. Darüber hinaus werden Großgeräte nur unter besonderer Auflage bewilligt.

#### **Eigenbau/Umbau:**

Ebenso gelten für den Eigenbau von Geräten sowie für Änderungen und Umbauten vorhandener Geräte besondere Regelungen.

Unter einem Eigenbau ist die Herstellung eines eigenständigen Gerätes, einer Apparatur oder einer Anlage aus dauerhaft fest miteinander verbundenen Einzelkomponenten durch eigene Beschäftigte zu verstehen. Wenn für die Durchführung eines Vorhabens ein solcher Eigenbau benötigt wird, der nicht als handelsübliche Einheit beschafft werden kann, ist wie folgt zu verfahren:

• Der notwendige Eigenbau kann nicht als spezifische Geräteposition beantragt werden. Stattdessen ist im EFP der Eigenbau des Gerätes auf die jeweiligen Einzelansätze aufzuschlüsseln, d.h. unter Geräteausgaben sind lediglich die Geräte mit einem Beschaffungswert über 2.500 € (einschließlich Umsatzsteuer) mit einer verständlichen Bezeichnung aufzuführen. Diese Geräte sind im EFP zu kennzeichnen und nach der Beschaffung zu inventarisieren. In den Erläuterungen zum EFP sind Funktion bzw. Verwendungszweck des Eigenbaus kurz und prägnant zu beschreiben. Die weiteren Ausgaben für den Eigenbau sind den übrigen Ansätzen (Personalausgaben, Leistungen Dritter) zuzuordnen bzw. aus der Pauschale für Sonstige Ausgaben zu finanzieren (Material, Geräte mit einem Beschaffungswert bis zu 2.500 € einschließlich Umsatzsteuer).

In derselben Weise wird bei Änderungen und Umbauten vorhandener Geräte verfahren, soweit sie zur Durchführung des beantragten Forschungsvorhabens benötigt werden.

#### <span id="page-20-0"></span>3.3.3 Ausgaben für Leistungen von Dritten (C)

Im Rahmen des Einzelansatzes C (Ausgaben für Leistungen Dritter) können Leistungen, die den Charakter einer Dienstleistung für das beantragte Vorhaben aufweisen und nicht aus originären Forschungstätigkeiten bestehen, beantragt werden.

Für jede beantragte Leistung Dritter ist ein Angebot vorzulegen und in PT-Outline hochzuladen. Enthält ein Angebot mehrere bzw. optionale Positionen, ist vom Antragsteller im Angebot nachvollziehbar zu kennzeichnen, welche Positionen bei der künftigen Bestellung in Betracht gezogen werden und wie sich der im EFP veranschlagte Betrag für die beantragte Leistung Dritter unter Berücksichtigung von Rabatt, Umsatzsteuer und Skonto zusammensetzt.

Im EFP genügt die kurze und treffende Bezeichnung der zu erbringenden Leistung, z. B.: Erstellung von 40 Analysen mit dem Rasterelektronenmikroskop.

Aus den Erläuterungen zum EFP muss eindeutig hervorgehen, welche Leistung in Auftrag gegeben werden soll (Beschreibung der Arbeiten),

- warum diese Leistung nicht selbst erbracht werden kann und
- wie hoch die Vergütung ist.

Die Notwendigkeit der beantragten Leistungen Dritter ist in der [Erläuterung zum Einzelfinanzierungs](https://portal.industrielle-gemeinschaftsforschung.de/wp-content/uploads/Vorlage_Anhang-zur-Beschreibung-des-Forschungsantrags-GVB.docx)[plan](https://portal.industrielle-gemeinschaftsforschung.de/wp-content/uploads/Vorlage_Anhang-zur-Beschreibung-des-Forschungsantrags-GVB.docx) zu begründen, die als gesondertes Dokument bei der elektronischen Antragstellung hochzuladen ist.

Originäre Forschung ist als Leistung Dritter nicht zuwendungsfähig. Hierbei handelt es sich um Forschung, in der der Gewinn neuer Erkenntnisse im Vordergrund steht. Kriterien für originäre Forschung sind beispielsweise die Interpretation der Ergebnisse und die Diskussion möglicher Folgen derselben. Für originäre Forschungstätigkeiten ist die Forschungseinrichtung die diese Leistung erbringt als eigenständige Forschungseinrichtung im Antrag aufzunehmen.

Leistungen Dritter dürfen außerdem nur dann beantragt und können nur dann als aus der Zuwendung finanzierungsfähig anerkannt werden, wenn zweifelsfrei ausgeschlossen werden kann, dass es sich hierbei um die Herstellung von Geräten oder um die Lieferung von Material (darunter z. B. auch die Herstellung von Versuchsmaterial) handelt.

Bei Vorsteuer-Abzugsberechtigung der Forschungseinrichtung dürfen generell nur Entgelte (Preise ohne Umsatzsteuer) angesetzt werden.

Bei der Vergabe von Aufträgen sind Vorgaben der Unterschwellenvergabeordnung (UVgO) zu beachten.

Aufträge ins Ausland außerhalb der EU dürfen grundsätzlich nur dann erteilt werden, wenn sie im Gebiet der EU nicht vergeben werden können.

#### 3.3.3.1 Pauschale für sonstige Ausgaben (D)

Das BMWK-Merkblatt zu den Finanzierungsplänen enthält neben den Angaben zum Prozentsatz und zur Bemessungsgrundlage der Pauschale eine nicht abschließende Aufzählung der weiteren projektbezogenen Ausgaben, die mit dieser Pauschale abgegolten werden. Insbesondere fallen hierunter:

- Ausgaben für Unterhalt und Versorgung der Arbeitsplätze (Büromaterial, Fachliteratur, Energie, Telefon usw.),
- Ausgaben für die Beschaffung von Geräten mit Einzelbeträgen bis zu 2.500 € einschließlich Umsatzsteuer,
- Ausgaben für Material (darunter z.B. auch die Herstellung von Versuchsmaterial),
- Aufwendungen für Reisen und Transport, sowie
- diverse personenbezogene Leistungen.

Dazu zählen beispielsweise:

- VBL-Sanierungsgeld
- VBL-Pauschalsteuer
- Arbeitgeberanteile zur Riesterrente
- Beiträge zur Landesunfallkasse
- Zahlungen für Beihilfen
- Beiträge zur Berufsgenossenschaft
- Leistungsentgelte

Diese dürfen nicht bei der Ermittlung des IGF-Bruttoentgelts berücksichtigt werden, welches für die Berechnung der aus den Einzelansätzen A.1 bis A.3 finanzierungsfähigen Personalausgaben maßgeblich ist.

## <span id="page-22-0"></span>3.4 Projektbegleitender Ausschuss (PA)

#### <span id="page-22-1"></span>3.4.1 Zweck des PA

Der Projektbegleitende Ausschuss (PA) stellt ein Gremium dar, das als Steuerungs- und Beratungsinstanz für die Forschungseinrichtung dient und während des gesamten Ablaufs eines Projekts die Belange der Praxis, insbesondere von KMU in den Fokus rückt. Die Teilnahme an diesem Ausschuss steht allen Interessenten offen, unabhängig von einer Mitgliedschaft in der antragstellenden Forschungsvereinigung.

Der PA ermöglicht KMU direkt an der Forschung teilzunehmen und Forschungsbedarfe im Rahmen des PA einzubringen. Für das BMWK sind die beteiligten KMU im PA von großer Bedeutung, da diese direkt von der IGF-Förderung profitieren. Die Forschungsvereinigungen sind angehalten, möglichst viele KMU für den PA zu gewinnen und regelmäßig bislang nicht beteiligten interessierten KMU die Teilnahme am PA zu ermöglichen.

#### <span id="page-22-2"></span>3.4.2 Definition der PA-Mitglieder

Die Mitglieder des Projektbegleitenden Ausschusses für ein IGF-Vorhaben setzen sich wie folgt zusammen:

- **Mitglieder aus der Wirtschaft, bestehend aus:**
	- Vertreter von Unternehmen, die als KMU gelten: Die Kategorie der KMU umfasst Unternehmen mit weniger als 250 Mitarbeitern, die entweder einen Jahresumsatz von höchstens 50 Mio. EUR erzielen oder deren Jahresbilanzsumme höchstens 43 Mio. EUR beträgt (gemäß Art. 2 Abs. 1 des Anhangs 1 der VO (EU) 651/2014, siehe [Benut](https://op.europa.eu/de/publication-detail/-/publication/79c0ce87-f4dc-11e6-8a35-01aa75ed71a1/language-de)[zerleitfaden zur Definition von KMU\)](https://op.europa.eu/de/publication-detail/-/publication/79c0ce87-f4dc-11e6-8a35-01aa75ed71a1/language-de).
	- Vertreter von größeren Unternehmen, die nicht als KMU gelten.
- **Vertreter von Forschungsvereinigungen und Verbänden**
- **Sonstige Mitglieder:** Dies umfasst Personen, die Mitglieder anderer Vereine und Forschungseinrichtungen sind, wie beispielsweise Hochschulen.

**Wichtig:** Angehörige der Forschungseinrichtung(en), die das jeweilige Projekt durchführen, werden nicht als Mitglieder des PA betrachtet, da sie sich nicht selbst begleiten können.

#### <span id="page-22-3"></span>3.4.3 Erforderlicher Mindestanteil an KMU

Die Forschungsvereinigungen sind verpflichtet sicherzustellen, dass die KMU gemäß der Definition (3.4.2) korrekt identifiziert sind und die Richtigkeit dieser Angaben überprüft wurde.

#### **Hinweise zur Zusammensetzung des PA:**

*Die Zusammensetzung des PA unterliegt bestimmten Anforderungen:*

- Der PA muss aus mindestens drei Vertretern der Wirtschaft bestehen.
- Es müssen mindestens drei KMU im PA vertreten sein.
- Bei mehr als sechs Mitgliedern im PA erhöht sich die Mindestanzahl der KMU auf vier.
- Bei mehr als acht Mitgliedern im PA müssen mindestens fünf KMU vertreten sein.
- Bei mehr als elf Mitgliedern im PA sind mindestens sechs KMU erforderlich.
- Bei einer Mitgliederanzahl von über vierzehn müssen mindestens sieben KMU beteiligt sein.

In den Zählungen wird die Anzahl von Vertretern einer bestimmten Stelle nur einmal berücksichtigt.

Es ist möglich, von der geforderten Zusammensetzung des Projektbegleitenden Ausschusses abzuweichen, jedoch muss dies im Antrag begründet werden. Die **Begründung muss nachvollziehbar darlegen**, warum der geforderte Anteil an KMU nicht erreicht werden kann, aber dennoch erwartet wird, dass das Projekt einen **Nutzen für KMU** bringt.

#### <span id="page-23-0"></span>3.4.4 Weitere Informationen

- Der [Vordruck zur Zusammenstellung des Projektbegleitenden Ausschusses](https://portal.industrielle-gemeinschaftsforschung.de/wp-content/uploads/Vorlage_Zusammensetzung-des-Projektbegleitenden-Ausschusses-PA.docx) muss bereits im Rahmen des Antrags auf Begutachtung (Phase 1) eingereicht werden und den Gutachtern zur Verfügung stehen, um die Bewertung des Engagements im Mittelstandsbereich zu ermöglichen. In diesem Dokument müssen die Mitglieder des Ausschusses namentlich benannt werden.
- Im Falle einer Kooperation zwischen Forschungsvereinigungen zur Umsetzung eines IGF-Vorhabens muss ein Projektbegleitender Ausschuss gebildet werden, der alle beteiligten Forschungsvereinigungen einbezieht. Es ist jedoch nicht erforderlich, dass eine kooperierende Forschungsvereinigung selbst im Projektbegleitenden Ausschuss vertreten ist. Stattdessen ist es zulässig, dass ein/e Vertreter/in eines von ihr benannten Unternehmens aus derselben Branche an den Sitzungen des Projektbegleitenden Ausschusses teilnimmt.
- Es ist zu beachten, dass in den projektbegleitenden Ausschüssen potenziell konkurrierende Unternehmen, Organisationen und Verbände vertreten sein können. Die Arbeit in diesen Ausschüssen darf nicht für andere, sachfremde Zwecke genutzt werden, insbesondere nicht, um die Gelegenheit für die Diskussion von kartellrechtlich unzulässigen Themen zu schaffen. Selbstverständlich müssen alle kartellrechtlichen Bestimmungen eingehalten werden.
- Falls Änderungen in der Zusammensetzung des PA auftreten, müssen diese dem DLR-PT im Rahmen der Aufforderung zur Beantragung Phase 2 via easy-Online mitgeteilt werden.

## <span id="page-24-0"></span>3.5 Vorhabenbezogene Aufwendungen der Wirtschaft (vAW)

#### <span id="page-24-1"></span>3.5.1 Zweck der vAW, Regelungen

Durch die Einbringung von vorhabenbezogenen Aufwendungen der Wirtschaft (vAW) wird die Bedeutung des Forschungsvorhabens für die Wirtschaft dargestellt. Die Leistungen sind nicht Bestandteil der Zuwendungssumme, jedoch ist die Erbringung der vAW erforderlich für die Bewilligung eines Vorhabens.

Daher ist es wichtig, dass vAW grundsätzlich in einem angemessenen Umfang **(mindestens 10 % zu den Gesamtkosten)** für ein Forschungsvorhaben erbracht werden. Sofern bereits im Antrag die 10 % unterschritten werden, ist eine ausführliche Begründung hierfür notwendig.

Für die vAW ist bei der Beantragung (Phase 1) ein gesonderte[r Vordruck](https://view.officeapps.live.com/op/view.aspx?src=https%3A%2F%2Fportal.industrielle-gemeinschaftsforschung.de%2Fwp-content%2Fuploads%2FVorlage-vorhabenbezogene-Aufwendungen-der-Wirtschaft-vAW.xlsx&wdOrigin=BROWSELINK) auszufüllen.

#### **Für Projekte mit einem Vorhabenbeginn bis 31.12.2023 gilt Folgendes**:

Ausgangspunkt ist eine präzise und realistische Planung der vAW. Erhebliche Abweichungen i.S.v. Unterschreitungen von der ursprünglichen Planung sind in der Schlussabrechnung (vAW) ausführlich zu begründen. Als erhebliche Abweichung wird eine Unterschreitung von mehr als 30 % angesehen.

#### **Für Projekte mit einem Vorhabenbeginn ab dem 01.01.2024 gilt Folgendes:**

Gemäß Zuwendungsbescheid müssen Abweichungen i. S. v. Unterschreitungen bei den vAW ab 10 % in Bezug auf die angegebenen vAW begründet werden. Die Begründung wird seitens des DLR-PT individuell geprüft. Eine Kürzung der Zuwendung ist möglich, wenn z. B. die Begründung nicht ausreicht oder die Abweichung größer als 20 % ist. Dies ist immer eine Einzelfallentscheidung.

Der DLR-PT ist regelmäßig im Austausch mit den Zuwendungsempfängern und steht für Rückfragen zu diesen Regelungen jederzeit zur Verfügung. In der praktischen Umsetzung ist in der Zusammenarbeit von Forschungsvereinigungen und Forschungseinrichtungen folgendes zu beachten:

Sobald eine Forschungseinrichtung feststellt, dass die vAW um mehr als 20 % unterschritten werden, ist sie gegenüber der Forschungsvereinigung zur unverzüglichen Mitteilung verpflichtet. Auf dieser Grundlage kann die Forschungsvereinigung ebenfalls unverzüglich unter Angabe der von der Forschungseinrichtung dargestellten Gründe einen Änderungsantrag beim DLR-PT stellen. Über den Antrag wird im Rahmen des dem Projektträger zustehenden Ermessens entschieden.

#### **Maßgeblicher Zeitraum für Planung und Nachweis der vAW**

Als vAW können ausschließlich Aufwendungen geltend gemacht werden, die innerhalb des Bewilligungszeitraumes anfallen.

#### **Nachweis und Belege**

Grundsätzlich ist für jede Ausgabe ein Beleg notwendig um als vAW anerkannt werden zu können. Auf den Belegen muss der Bezug zum jeweiligen Vorhaben sowie der entsprechende Betrag ersichtlich sein. Gegebenenfalls sind Belege von der Forschungseinrichtung und von der leistenden Stelle der Wirtschaft mit Angabe des Namens und gegebenenfalls Stempel zu bestätigen. Bei Einnahmen (vorhabenbezogene Geldleistungen) muss darüber hinaus auch die Herkunft der Geldleistung mit einem Bankbeleg nachgewiesen werden aus dem die Angaben zum Spender ersichtlich sind.

Für einzelne Belege der vAW wurden Wertgrenzen festgelegt, um die administrative Handhabbarkeit und Nachweisbarkeit des Verfahrens zu gewährleisten. Diese werden sofern zutreffend in den Einzelpositionen, sieh[e 3.5.2](#page-25-0) ff, genannt.

#### **Fälligkeit der vAW-Nachweise**

Der Nachweis über die tatsächlich entstandenen vAW ist im jährlichen Rhythmus zeitgleich mit den Zwischennachweisen vorzulegen. Die bis dahin entstandenen vAW sind vorläufig und Nachlieferungen von Belegen sind möglich. Der abschließende Nachweis der vAW, der mit dem Verwendungsnachweis eingereicht wird, ist verbindlich, daher sind Nachlieferungen von Belegen nicht möglich.

#### <span id="page-25-0"></span>3.5.2 Einzelpositionen der vAW

#### **Vorhabenbezogene Geldleistungen (Position GL)**

Geldleistungen der Wirtschaft sind vAW, soweit sie für folgende Zwecke verwendet werden:

- Personalausgaben (z.B. Entgelte oberhalb der Höchstsätze für Personalausgaben)
- Ausgaben für Gerätebeschaffung über 2.500 €

Die Mischfinanzierung eines Gerätes durch Fördermittel und vAW ist nicht zulässig. Sofern die Forschungseinrichtung vorsteuerabzugsberechtigt ist, können als Ausgaben nur Nettobeträge ohne Mehrwertsteuer geltend gemacht werden. Andernfalls können Bruttobeträge einschließlich Mehrwertsteuer als eigene GL geltend gemacht werden.

• Ausgaben für Leistungen Dritter Sofern die Forschungseinrichtung vorsteuerabzugsberechtigt ist, können als Ausgaben nur Nettobeträge ohne Mehrwertsteuer geltend gemacht werden.

#### **Vorhabenbezogene Sachleistungen (Position SL)**

Als vAW gelten:

• die unentgeltliche Bereitstellung von Material:

Die Bewertung erfolgt in Zusammenarbeit zwischen der Forschungseinrichtung und der leistenden Stelle der Wirtschaft, beispielsweise in Form einer "Pro-forma-Rechnung" oder eines entsprechenden Schreibens der Forschungseinrichtung, in dem diese eine mit der leistenden Stelle der Wirtschaft abgestimmte Bewertung vornimmt. Die Bewertung des zur Verfügung gestellten oder geschenkten Materials muss plausibel und nachvollziehbar sein. Insbesondere muss hieraus hervorgehen, wer die leistende Stelle ist, woraus die konkrete Sachleistung besteht und welchen Wert diese Leistung hat. Materialentnahmen aus dem Lager der Forschungseinrichtung werden nicht als vAW anerkannt.

• die Übergabe von Geräten:

Wird der Forschungseinrichtung von der Wirtschaft ein Gerät für eine begrenzte Zeit oder auch zum dauerhaften Verbleib unentgeltlich zur Verfügung gestellt, erfolgt die Bewertung entweder durch die leistende Stelle auf der Grundlage von AfA-Tabellen und der Nutzungsdauer des Geräts für das Vorhaben oder auf der Basis eines Verkehrswertes/Marktwertes, der in Zusammenarbeit zwischen Forschungseinrichtung und leistender Stelle ermittelt wird. Diese Bewertung muss von der Forschungseinrichtung plausibel dargelegt werden. Wird der Forschungseinrichtung von einem Unternehmen ein dort bereits vollständig abgeschriebenes Gerät geschenkt, kann ebenfalls der Verkehrswert/Marktwert anerkannt werden. Ein in der Rechnung ausgewiesener Rabatt, der über das normale Skonto hinausgeht, kann anerkannt werden.

Einzelbelege unter 100 € werden nicht berücksichtigt.

#### **Vorhabenbezogene Dienstleistungen (Position DL)**

Als vAW gelten:

- die unentgeltliche Erbringung von Leistungen Dritter:
	- Die Bewertung der Leistungen Dritter erfolgt in Zusammenarbeit zwischen der Forschungseinrichtung und der leistenden Stelle der Wirtschaft, beispielsweise in Form einer "Pro-forma Rechnung" oder eines entsprechenden Schreibens der Forschungseinrichtung, in dem diese eine mit der leistenden Stelle der Wirtschaft abgestimmte Bewertung vornimmt,
- die unentgeltliche Überlassung von Personal:
	- $\circ$  im Unternehmen (pauschal bewertet mit 90 € pro Stunde)
	- $\circ$  in der Forschungseinrichtung (pauschal bewertet mit 1.000 € pro Tag).

Die Aufwendungen müssen von der Forschungseinrichtung plausibel dargelegt werden. Aus dem Beleg müssen neben Angaben zum Spender (Name, Rechtsform, Ort der leistenden Stelle) und dem Zeitraum, in dem das Personal zur Verfügung gestellt wurde, auch die folgenden Angaben ersichtlich sein:

- Name und Funktion des Mitarbeiters
- Art der Dienstleistung
- Anzahl der Stunden bzw. Tage, die der Mitarbeiter zur Verfügung gestellt wurde
- Wert der Leistung.

Einzelbelege unter 100 € werden nicht berücksichtigt.

#### **Bereitstellung von Versuchsanlagen und Geräten (Position BV)**

Als vAW gelten:

• Aufwendungen für die Bereitstellung von Versuchsanlagen und Geräten im Unternehmen.

Als vAW werden die befristete, unentgeltliche Überlassung von nicht mit öffentlichen Mitteln beschafften Versuchsanlagen bzw. Geräten zur vorhabenbezogenen Nutzung im Unternehmen anerkannt.

Sofern die Wirtschaft für die Durchführung eines Vorhabens Versuchsanlagen (inklusive Produktionsanlagen) und Geräte im Unternehmen zur Verfügung stellt, erfolgt die Bewertung dieser Leistung in Zusammenarbeit zwischen der Forschungseinrichtung und der leistenden Stelle der Wirtschaft, beispielsweise in Form einer "Pro-forma-Rechnung" oder eines entsprechenden Schreibens der Forschungseinrichtung. Die leistende Stelle muss dazu keine detaillierten Daten ihrer Buchhaltung bezüglich AfA und den weiteren Kostenarten zur Verfügung stellen. Sie muss ihre betriebsinterne Kalkulation nicht offenlegen. Vorhabenbezogene industrielle Aufwendungen in Form von Produktionsausfällen werden aufgrund von Abgrenzungsproblemen nicht als vAW anerkannt. Einzelbelege unter 100 € werden nicht berücksichtigt.

#### **Pauschale für Sitzungen des Projektbegleitenden Ausschusses (Position PA)**

Als vAW werden die Aufwendungen der Wirtschaft für die Teilnahme an Sitzungen des Projektbegleitenden Ausschusses anerkannt.

Gemä[ß Rundschreiben](https://portal.industrielle-gemeinschaftsforschung.de/wp-content/uploads/Rundschreiben_2.pdf) des DLR-PT vom 04.04.2024 gelten ab 01.06.2024 dafür folgende Sätze:

- bei persönlicher Teilnahme pauschal 1.000 € pro Sitzung
- bei digitaler oder telefonischer Teilnahme 140 € pro angefangene Stunde

jeweils pro vertretenem Unternehmen / Verband / Forschungsvereinigung und gleichmäßig verteilt auf die in der Sitzung behandelten, laufenden IGF-Vorhaben. Zum Beispiel darf für Sitzungen des Projektbegleitenden Ausschusses, bei denen mehrere IGF-Vorhaben behandelt werden, nur der anteilige Betrag für das Vorhaben berücksichtigt werden. Für die Mitwirkung bzw. Teilnahme von Angehörigen des öffentlichen Dienstes (z.B. von Hochschulen) sowie von Angehörigen der durchführenden Forschungseinrichtung(en) an Ausschuss-Sitzungen kann keine Ausgabe geltend gemacht und anerkannt werden.

Zur Berechnung der PA-Sitzungsaufwendungen muss sowohl die Anzahl der Sitzungen als auch eine realistische Schätzung der Teilnehmerquote (100%-Teilnahme ist nicht realistisch) gegeben werden.

Für Übergangsfälle, also die Anträge, in denen die entsprechenden vAW nach der "Corona-Regelung" (siehe o.g. Rundschreiben vom 04.04.2024) berechnet wurden, wird eine aus der Regeländerung resultierende Unterschreitung der vAW-Quote im Rahmen der Ermessensausübung nicht verfolgt. Vorausgesetzt ist allerdings, dass die Unterschreitung kurz begründet wird.

#### **Erforderliche Belege für den Nachweis und die Prüfung der vAW für den PA**

Zum Nachweis der Teilnahme an einer Sitzung des PA ist neben der Tagesordnung mit projektspezifischen Angaben (Förderkennzeichen laut Zuwendungsbescheid, Bewilligungszeitraum, Forschungsthema/Kurzform) die Vorlage einer Teilnehmendenliste ausreichend. Aus dieser Teilnehmendenliste müssen die Unternehmensbezeichnungen mit Anschrift, die zugeordneten Namen der im PA mitwirkenden Unternehmensvertreter/innen sowie eine Angabe darüber zu entnehmen sein, ob das vertretene Unternehmen zur Gruppe der KMU entsprechend der für die IGF geltenden Definition gehört. Auch wenn in einer PA-Sitzung mehrere Vorhaben behandelt werden, braucht kein ausführliches Sitzungsprotokoll vorgelegt zu werden. Für jedes dieser Vorhaben wird der gleiche Anteil der vAW anerkannt.

# <span id="page-28-0"></span>4 Begutachtungsprozess

Das Verfahren zur Beantragung einer IGF-Förderung besteht aus zwei Phasen. Im ersten Schritt (Phase 1) werden die durch die Forschungsvereinigungen eingereichten Anträge zur Begutachtung durch ehrenamtliche Gutachterinnen und Gutachter aus Wirtschaft und Wissenschaft begutachtet.

Die Begutachtung findet online im Tool PT-Outline statt. Hierzu erhält jede Gutachterin und jeder Gutachter vom DLR Projektträger einen Zugang mit personalisiertem Zugangscode. Die Begutachtenden werden per E-Mail über neue, zur Begutachtung bereitgestellte Anträge informiert.

## <span id="page-28-1"></span>4.1 Begutachtungskriterien

Die Begutachtung der eingereichten Anträge in PT-Outline erfolgt nach festgelegten Kriterien. Von den Begutachtenden ist zum einen zu prüfen, ob das Kriterium der **Vorwettbewerblichkeit** der Ergebnisse erfüllt ist. Dies bedeutet, dass die Förderung nicht zu einseitigen Wettbewerbsvorteilen für einzelne Unternehmen führen darf. Das ist der Fall, wenn die Ergebnisse allen Interessenten diskriminierungsfrei zur breiten Nutzung zur Verfügung stehen oder wenn allgemein nutzbare Normen und Standards entwickelt werden. Zum anderen ist der **KMU-Bezug** zu prüfen, d.h. ob die Ergebnisse des Forschungsvorhabens einen Nutzen und eine wirtschaftliche Bedeutung insbesondere für KMU haben. In der Regel sollen die Ergebnisse unmittelbar für KMU nutzbar sein und nicht erst über den Umweg in größeren Unternehmen. Zu prüfen ist ebenfalls, ob die Interessen der KMU an diesem Vorhaben in der Vorhabensbeschreibung angemessen berücksichtigt werden. Die Erfüllung beider Voraussetzungen ist neben der Erreichung des Schwellenwerts in den nachfolgenden Kriterien für eine Förderung im Rahmen des IGF-Programms notwendig.

Die Kriterien des Gutachterfragebogens sind:

#### **1. Wirtschaftliche Relevanz, insbesondere für KMU**

- Welchen Beitrag kann das Vorhaben zur
	- Behebung eines erkannten Problems auf Seiten der Wirtschaft oder
	- zur Verbesserung bestehender Produkte, Verfahren und Dienstleistungen oder
	- zur Schaffung von Basiswissen für die Entwicklung neuer Produkte, Verfahren und Dienstleistungen liefern?
- Inwieweit liefert der Antrag Antworten auf eine der folgenden Fragen:
	- Wie groß ist das Innovationspotenzial des Vorhabens für einen oder mehrere Wirtschaftszweige?
	- Wie groß ist der potenzielle Nutzerkreis?
	- Wie hoch ist der Beitrag zur Entstehung neuer bzw. zur deutlichen Erweiterung bestehender Geschäftsfelder einzuschätzen (Diversifizierung in bestehenden Unternehmen, Outsourcing, Existenzgründungen)?
	- Trägt das Vorhaben zur Entwicklung von Normen, Standards und Erfüllung gesetzlicher Auflagen bei?

- Inwieweit trägt das Vorhaben volkswirtschaftlich betrachtet zur Erreichung gesellschaftlicher Ziele (Ressourceneffizienz, qualitatives Wachstum, Klima/Energie, Gesundheit/Ernährung, Mobilität, Sicherheit, Kommunikation und ähnliche) bei?

#### **2. Wissenschaftlich-technischer Ansatz**

• Wie beurteilen Sie die Analyse des Standes der Forschung und Entwicklung und die abgeleitete Arbeitshypothese des Vorhabens?

Bitte berücksichtigen Sie bei der Bewertung folgende Fragen:

- Inwieweit ist der aktuelle Stand der Forschung und Entwicklung im Hinblick auf die Zielsetzung des Projektes ausreichend und schlüssig analysiert und bewertet?
- Inwieweit wurde hierzu die relevante Literatur berücksichtigt (d.h. auch internationale Quellen und nicht nur Veröffentlichungen des eigenen Instituts)?
- Inwieweit ist die aufgestellte Arbeitshypothese geeignet zur Lösung des Problems bzw. zur Erweiterung des Wissensstandes?

#### **3. Lösungsweg und Qualifikation der Forschungseinrichtungen**

• Wie beurteilen Sie den Lösungsweg des Vorhabens?

Bitte berücksichtigen Sie bei der Bewertung folgende Fragen:

- Wie bewerten Sie die geplanten Bearbeitungsschritte und das Arbeitsdiagramm im Hinblick auf die Problemstellung des Projekts?
- Wie stufen Sie den Umfang der Arbeitspakete und die darin formulierten Ziele ein?
- Inwieweit wird deutlich, dass die vorgeschlagene Forschungseinrichtung für Vorhaben und Lösungsweg qualifiziert ist?
- Wie beurteilen Sie das wissenschaftliche Niveau des Vorhabens insgesamt?
- Sofern mehrere Forschungseinrichtungen beteiligt sind: Wie schätzen Sie die Zusammenarbeit der Forschungseinrichtungen ein?

#### **4. Umsetzbarkeit und Transfer der Ergebnisse**

- Wie hoch ist die Wahrscheinlichkeit einer zeitnahen industriellen Umsetzung nach Abschluss des Vorhabens?
- Inwieweit sind die im Plan zum Ergebnistransfer in die Wirtschaft vorgesehenen Maßnahmen geeignet, möglichst viele Unternehmen im relevanten Nutzerkreis anzusprechen?
- Wie bewerten Sie die Zusammensetzung des Projektbegleitenden Ausschusses im Hinblick auf die potenziellen Nutzer?
- Welchen konkreten Nutzen (unmittelbar oder mittelbar) haben Unternehmen, insbesondere KMU, von den angestrebten Forschungsergebnissen?

Je Kriterium können maximal zehn Punkte vergeben werden. In Summe sind max. 40 Punkte möglich. Ein Antrag gilt ab 60 % der maximalen Punktzahl, d.h. ab 24 Punkten, als befürwortet, wenn zugleich jedes Einzelkriterium mit ≥ 5 Punkten (=Schwellenwert) bewertet ist. Zudem müssen zwingend die Vorwettbewerblichkeit und der KMU-Bezug festgestellt worden sein.

Ein Antrag wird befürwortet, wenn er in der vorgelegten Form ohne inhaltliche Änderungen und Ergänzungen von den Gutachtenden akzeptiert wird.

Ein Antrag gilt als nicht befürwortet, wenn die Punktzahl bei ≤ 23 Punkte liegt und/oder in einem Kriterium < 5 Punkte vergeben wurden und/oder die Vorwettbewerblichkeit und/oder der KMU-Bezug nicht festgestellt wurde(n).

### <span id="page-30-0"></span>4.2 Gutachterwesen

Die Gutachtenden sind ehrenamtlich tätig. Sie stellen ihre wissenschaftlich-technische Expertise in den Dienst der IGF. Ihre Hauptaufgabe besteht in der sachverständigen, vertraulichen, fairen und unparteiischen Teilnahme an der Begutachtung von Forschungsanträgen und Schlussberichten im Rahmen der IGF einschließlich ihrer Fördervarianten.

Die Begutachtung der Anträge erfolgt nach thematischen Gesichtspunkten in fachlich untergliederten Gutachtergruppen. Sie wird in der Regel von drei unabhängigen Gutachterinnen und Gutachtern ggf. unter Einschaltung von Sonderfachgutachtenden durchgeführt.

Gemäß Beschluss des Wissenschaftlichen Rates finden in der Regel drei Gutachtergruppensitzungen pro Jahr statt. Hierbei wechseln sich in der Regel Präsenzsitzung und Web-Konferenz ab. Der zeitliche Abstand soll jeweils ca. vier Monate betragen. Generell finden keine Hybrid-Sitzungen statt; es besteht aber die Möglichkeit einzelne Sonderfachgutachterinnen und Sonderfachgutachter zu einzelnen Anträgen hybrid hinzuzuziehen.

Die Anzahl der Gutachtergruppen (GAG) und deren fachliche Gliederung in Untergruppen werden vom BMWK auf Vorschlag des Projektträgers und des Wissenschaftlichen Rates der IGF (WR) festgelegt.

Alle GAG sind paritätisch mit Expertinnen und Experten aus Wirtschaft und Wissenschaft zu besetzen, wobei Gutachtende aus dem Bereich der Wirtschaft auch eine Funktion in einem Unternehmen haben sollten. Eine Kandidatur von Vertretenden aus Verbänden ist für den Bereich Wirtschaft nicht zulässig. Gutachtende aus dem Bereich der Wissenschaft sollten vorrangig aus Hochschulen oder außerhochschulischen Forschungseinrichtungen (staatlich oder gemeinnützig) stammen. Unter dieser Voraussetzung können auch Geschäftsführende oder Mitarbeitende von Forschungsvereinigungen kandidieren, aber ausschließlich im Bereich Wissenschaft.

Die Wahl der Gutachtenden erfolgt alle drei Jahre. Die formalen Vorgaben sowie der Wahlablauf sind in der Anlage "[Wahlordnung](https://portal.industrielle-gemeinschaftsforschung.de/wp-content/uploads/20231219-Wahlordnung_Gutachterwesen_PT_BMWK.pdf)" aufgeführt.

Alle in der IGF Begutachtenden, sowohl die Mitglieder der GAG und Sonderfachgutachter, unterliegen dem Verhaltenskodex für Gutachterinnen und Gutachter sowie den Regeln zur Sicherung guter wissenschaftlicher Praxis in der IGF, die als Anlage Bestandteil der Wahlordnung sind.

#### *Leitung der Gutachtergruppen*

Gestaffelte Amtszeiten von Gutachterinnen und Gutachtern und der Leitung der GAG sollen eine kontinuierliche Arbeit der GAG gewährleisten. Leiterin oder Leiter sowie stellvertretende Leiterin oder Leiter einer Gutachtergruppe werden daher von den Mitgliedern ihrer Gruppe im Rahmen der Herbstsitzungen des den Gutachterwahlen vorausgehenden Jahres auf drei Jahre gewählt. Eine einmalige Wiederwahl ist möglich. Ehemalige Leiterinnen und Leiter gehören nach ihrem Ausscheiden aus der Leitung bis zum Ende der nächsten Wahlperiode der GAG weiter an, ehemalige stellvertretende Leiterinnen und Leiter bis zum Ende der Wahlperiode.

#### *Sonderfachgutachterinnen und Sonderfachgutachter*

Darüber hinaus können weitere Expertinnen und Experten in der Funktion als Sonderfachgutachter hinzugezogen werden, wenn deren Expertise für die Bewertung von Anträgen aus speziellen Fachgebieten benötigt wird, um die Einzelstellungnahmen und somit das Votum der GAG zu ergänzen. Die grundsätzliche Bereitschaft, als Sonderfachgutachtender tätig zu sein, wird regelmäßig (alle drei Jahre) abgefragt.

### <span id="page-31-0"></span>4.3 Begutachtungsverfahren

Die Entscheidung über die Förderfähigkeit und Gesamtpunktzahl der Anträge wird in den fachlich zuständigen Gutachtergruppen getroffen. Hierzu erfolgt in der Regel eine Beratung in den Sitzungen der GAG.

Das Ergebnis der Begutachtung wird dem Antragsteller als Kurzinformation nach der Entscheidung per E-Mail mitgeteilt. Des Weiteren erhält er die anonymisierten Stellungnahmen sowie ggf. weitere Hinweise der GAG, die sich aus der Diskussion ergeben haben.

#### **Entscheidungskriterien**

Der fachliche Diskurs der Gutachterinnen und Gutachter in den Sitzungen der Gutachtergruppen ist das zentrale Element einer transparenten und nachvollziehbaren Bewertung der Förderanträge.

Es werden grundsätzlich Stellungnahmen von (mindestens) drei Gutachtenden eingeholt.

Interessenskonflikte sind offenzulegen.

Bei ähnlichen Einzelbewertungen können Anträge nach festen Regeln vorab entschieden werden, um die Sitzungen der GAG zu entlasten und das Verfahren zu beschleunigen.

Unterschiedlich bewertete Anträge werden in den Sitzungen der GAG beraten.

In den Sitzungen gilt das "offene Sechsaugenprinzip", d. h. die Höhe der i. d. R. drei Einzelbewertungen werden in der Sitzung der gesamten GAG zur Kenntnis gegeben.

Bei fehlenden Gutachten kann nach Verstreichen der gesetzten Frist auf Basis zweier Gutachten entschieden werden. Hierbei ersetzt die Entscheidung der GAG (in der Sitzung) oder die Entscheidung des GAG-Leiters (bei Vorab-Entscheidungen) das ausstehende dritte Gutachten.

Die GAG kann in der Sitzung eine Entscheidung vertagen, um weitere Stellungnahmen einzuholen. Um alle Argumente in der Diskussion zu berücksichtigen, wird eine regelmäßige Teilnahme an den Sitzungen der GAG erwartet. Die Entscheidungen werden nach außen in ihrer Gesamtheit von der GAG getragen. Diskussion und Einzelvoten sind unbedingt vertraulich.

Sofern ein Antrag in der vorliegenden Form nicht befürwortet wird, wird dem Antragsteller keine Punktzahl, sondern lediglich das Votum "nicht befürwortet" zusammen mit den anonymisierten Stellungnahmen der Gutachterinnen und Gutachter mitgeteilt. Der Antragsteller kann diesen Antrag in überarbeiteter Form einmalig wieder vorlegen.

Auch wenn Anträge grundsätzlich befürwortet sind, können von der Gutachtergruppe Nachforderungen an den Antragsteller gestellt werden. Diese Nachforderungen müssen klar und deutlich definiert sein und können zum Beispiel die Streichung einzelner Positionen in dem/den Einzelfinanzierungsplan/-plänen und damit die Kürzung der ursprünglich beantragten Zuwendung oder beispielsweise die Erweiterung des Projektbegleitenden Ausschusses um weitere Unternehmen sein. Die Nachforderungen müssen erfüllt werden, um in die anschließende Phase 2 (Antrag auf Förderung) zu gelangen.

Zusätzlich können Hinweise der Gutachtergruppe als Empfehlung für die Bearbeitung des Forschungsvorhabens gegeben werden. Zu diesen Hinweisen der Gutachtergruppe (z. B. ergänzende Literaturempfehlung) ist eine Rückäußerung durch den Antragsteller nicht erforderlich.

Bei positivem Abschluss des Begutachtungsprozesses schließt sich die Phase 2 an (siehe nächstes Kapitel).

# <span id="page-33-0"></span>5 Übergang von Phase 1 zu Phase 2

Nach Abschluss der Begutachtung werden die Forschungsvereinigungen vom DLR Projektträger über das Gutachtervotum (erreichte Punktzahl des Antrags) und mögliche Nachforderungen der Gutachterinnen und Gutachter per E-Mail informiert.

## <span id="page-33-1"></span>5.1 Auswahlliste

In der Auswahlliste werden die Anträge absteigend nach der erreichten Punktzahl gelistet, beginnend mit der Maximalpunktzahl 40. Bei Anträgen mit gleicher Punktzahl erfolgt die Sortierung aufsteigend nach Datum der Antragstellung in Phase 1 (Uhrzeitstempel). Sofern Anträge, beispielsweise wegen fehlender Unterlagen, zurückgegeben werden müssen, so zählt das Datum der vollständigen Antragseinreichung. Somit stehen bei gleicher Punktzahl die Anträge höher, die früher eingereicht wurden. Anträge auf Begutachtung ("Phase-1-Anträge"), deren Antragsstelle binnen zwölf Monaten nicht aufgefordert werden können, einen Antrag auf Förderung ("Phase-2-Antrag") einzureichen, werden automatisch von der Auswahlliste gestrichen. Für diese Anträge kann bei Bedarf einmalig ein Antrag auf Wiedereinreichung (sieh[e 3.1.3\)](#page-13-2) gestellt werden.

Alle befürworteten Anträge mit einem Begutachtungsergebnis von ≥24 Punkte ohne Nachforderungen werden in die Auswahlliste aufgenommen Die Aktualisierung der Auswahlliste erfolgt jeweils zum Monatswechsel (1. des Folgemonats).

Die Aufnahme in die Auswahlliste wird mit der Benachrichtigung zum Gutachtervotum (Gutachterergebnisse) mitgeteilt.

Mit Zugang auf die Auswahlliste erhalten die in den GAG-Sitzungen befürworteten Anträge alle ein einheitliches Datum, unabhängig davon, wann die Sitzung in der Runde im Einzelnen stattgefunden hat. Ab der Aufnahme in die Auswahlliste haben die Anträge eine Verweildauer von maximal zwölf Monaten. In besonderen Situationen (z. B. Haushaltssperre) kann die Verweildauer in der Auswahlliste durch das BMWK verlängert werden.

Neu hinzukommende Anträge aus zeitlich später liegenden GAG-Sitzungen werden anhand ihrer Punktzahl (ggf. zuzüglich Bonuspunkte) in die bestehende Auswahlliste nach oben genannter Systematik eingereiht. Vorab entschiedene Anträge werden außerhalb einer GAG-Runde monatlich auf die Auswahlliste gesetzt. Sofern alle Gutachten vorliegen, können Anträge noch bis zum Tag vor einer Gutachtersitzung vorab entschieden werden.

Anträge mit Nachforderungen kommen erst **nach der Erfüllung** dieser auf die Auswahlliste (zum 1. des Folgemonats).

## <span id="page-33-2"></span>5.2 Bonuspunkte

Für branchenübergreifende, branchenrelevante oder technologieweisende IGF-Anträge kann jede Forschungsvereinigung einmal pro Jahr maximal zwei Bonuspunkte vergeben. Zur Nutzung der Bonuspunkte reichen die Forschungsvereinigungen nach Mitteilung des Gutachtervotums das Formular "Vorlage Begründung Bonuspunkte" ein. Nach zeitnaher Prüfung durch den DLR Projektträger werden die Bonuspunkte mit den erreichten Punkten aus dem Gutachtervotum summiert. Damit erhält der Phase-1-Antrag eine höhere Position in der Auswahlliste. Die Anträge mit Bonuspunkten werden innerhalb der Auswahlliste mit anderen Anträgen gleichgestellt (aufsteigend mit Datum und Zeitstempel).

## <span id="page-34-0"></span>5.3 Auswahlrunden und Aufforderung zur Antragstellung

Das Auswahlverfahren findet monatlich statt. Es erfolgt anhand der durch die Begutachtenden vergebenen Punkte ggf. zuzüglich Bonuspunkten. Die Anzahl der möglichen zu bewilligenden Vorhaben hängt von den zur Verfügung stehenden Haushaltsmitteln ab.

Mit der Aufforderung zur Antragstellung wird der Antrag aus der Auswahlliste gelöscht. Ein Link zur Antragstellung sowie administrative Ansprechpersonen für etwaige Fragen wird der antragstellenden Forschungsvereinigung übermittelt. Darüber hinaus werden für die Antragsteller in regelmäßigen Abständen Schulungen zu easy-Online angeboten. Im Zeitraum von zwei Wochen nach der Aufforderung sollte der Förderantrag über das elektronische Antragssystem easy-Online (siehe Punk[t 6.1\)](#page-36-0) rechtsverbindlich gestellt werden (weiteres dazu siehe Kap. [6](#page-35-0) [Antrag auf Förderung -](#page-35-0) Phase 2).

# <span id="page-34-1"></span>5.4 Übergangsregelung für bei der AiF e.V. im Auswahlverfahren befindliche Anträge

Über AiF e.V. eingereichte Anträge auf Förderung wurden von DLR Projektträger in der Bearbeitung übernommen. Die bereits genannte Auswahllisten-Systematik wird für diese Vorhaben weitergeführt und die Vorhaben können in den Auswahlrunden 2024 berücksichtigt werden. Sollte ein entsprechender Altantrag zur Bewilligung ausgewählt werden, so wird dies der antragstellenden FV via E-Mail mitgeteilt. Die bereits vorliegenden Daten des Antrags werden von DLR Projektträger entsprechend dem aktuellen Laufzeitbeginn und der Aufteilung der Jahresscheiben angepasst und in easy-Online übernommen.

# <span id="page-35-0"></span>6 Antrag auf Förderung - Phase 2

Abhängig von der Haushaltssituation werden in der Regel monatlich neue Anträge auf Förderung im Rahmen der IGF ausgewählt. Die betreffenden Forschungsvereinigungen werden mit per E-Mail zur Antragstellung (über easy-Online) aufgefordert. Der Antrag auf Gewährung einer Bundeszuwendung erfolgt im Rahmen des IGF-Förderprogramms grundsätzlich auf Ausgabenbasis.

Im Zeitraum von zwei Wochen nach der Aufforderung sollte der Förderantrag über das elektronische Antragssystem easy-Online rechtsverbindlich gestellt werden (siehe Punkt [6.1\)](#page-36-0). Nach Ablauf dieser Frist erhält die Forschungsvereinigung eine Erinnerung mit einer erneuten Fristsetzung von zwei Wochen. Wird innerhalb dieser Fristverlängerung kein Antrag auf Förderung gestellt, so entfällt die Möglichkeit zur Antragstellung und der Antrag auf Förderung wird in zukünftigen Auswahlrunden nicht mehr berücksichtigt. Sofern es sich um einen Neuantrag handelt, kann einmalig ein Antrag auf Wiedereinreichung (siehe Punkt [3.1.3\)](#page-13-2) gestellt werden.

Sollten sich bis zur Antragstellung auf Förderung (Phase 2) Änderungen hinsichtlich der ursprünglich zur Begutachtung eingereichten Vorhabenplanung ergeben, die den Finanzierungsplan betreffen, müssen diese Änderungen begründet und der Finanzierungsplan inklusive Einzelfinanzierungsplan dem Antrag in easy-Online beigefügt werden. Änderungen können beispielsweise Vergütungsstrukturen für Personal- oder Ausrüstungsgegenstände und Dienstleistungen Dritter betreffen. Änderungen müssen die geltenden Höchstsätze für Personalausgaben (siehe Punkt [3.3.2.1\)](#page-17-1) einhalten. Entsprechende Nachweise sind vom Antragsteller selbstständig und unaufgefordert zu erbringen. Sofern die geplanten Personalausgaben gegenüber dem ursprünglichen Finanzierungsplan angepasst werden müssen, sind die zu erwartenden IGF-Bruttoentgelte sowie die geplanten Einsatzzeiten in Personenmonaten detailliert anzugeben. Diese Angaben dienen dazu, die Finanzierung genau auf den tatsächlichen Bedarf des Projektes abzustimmen.

Bei einer beabsichtigten Erhöhung der Personalausgaben für wissenschaftlich-technisches Personal an Hochschulen (Erhöhung von HPA-H auf HPA) ist eine detaillierte Begründung erforderlich. Diese muss den Namen des Mitarbeitenden, das IGF-Bruttoentgelt, die geplante Einsatzzeit in Personenmonaten und die Notwendigkeit des Einsatzes enthalten.

Für Personal, das noch nicht namentlich benannt ist, kann keine Erhöhung beantragt werden.

Änderungen der Ausgaben für die Beschaffung von Geräten oder Dienstleistungen Dritter, die aufgrund einer Änderung des Preisniveaus notwendig werden, sind durch aktuelle Angebote zu belegen. Die Anpassung der geplanten Ausgaben muss begründet und durch entsprechende Angebote belegt werden, um die Angemessenheit und Notwendigkeit der Aktualisierung zu bestätigen.

Bei Aktualisierungen ist zu beachten, dass die von den Begutachtenden akzeptierte Laufzeit oder die Beschäftigungsstruktur nicht zu verändern ist. Auch dürfen keine anderen Geräte oder verschiedene Arten von Leistungen Dritter bei der Antragstellung neu aufgenommen werden. Dies würde die ursprüngliche Grundlage für die Begutachtung verändern. Sollte eine zulässige Aktualisierung in Anspruch genommen werden, muss diese im Einzelfinanzierungsplan an entsprechender Stelle deutlich und leserlich vermerkt werden um sicherzustellen, dass die beantragten Änderungen für die weitere Bearbeitung durch den Projektträger gut erkennbar sind und in den Erläuterungen (für FhG-Entgeltgruppen, HPA-H-Aufstockungen, Geräte und Leistungen Dritter) zum entsprechend zu aktualisierenden Einzelfinanzierungsplan dokumentiert werden können.

## <span id="page-36-0"></span>6.1 Antragstellung in easy-Online

**Hinweis:** Im Folgenden werden einige technische Hilfestellungen zur Nutzung von easy-Online aufgeführt. Bei Fragen inhaltlicher Art zur Einreichung des Antrags ist im Vorfeld die jeweilige individuelle Ansprechperson beim DLR-PT zu kontaktieren. Eine bebilderte Kurzanleitung zur Stellung eines Antrags [auf Förderung mit easy-Online](https://portal.industrielle-gemeinschaftsforschung.de/wp-content/uploads/Kurzanleitung-Antrag-auf-Foerderung-in-easy-Online.pdf) steht im IGF-Portal zur Verfügung.

#### **Zugang zu easy-Online**

Nachdem das geplante Vorhaben positiv begutachtet und für den Start in der nächsten Förderrunde ausgewählt wurde, erhält der Antragsteller eine E-Mail mit der Aufforderung zur Antragstellung und einem **direkten Link** zur IGF-Eingabemaske in easy-Online. Die IGF-Eingabemaske ist nicht öffentlich zugänglich, sondern nur über den Link zu erreichen, der dem Antragsteller persönlich zugeschickt wurde.

#### **Eingabe der Daten**

Die Eingabe der antragsrelevanten Daten erfolgt in den gelb markierten Pflichtfeldern in den Abschnitten:

- Basisdaten
- Vorhabenbeteiligte
- Personen
- Gesamtfinanzierung
- Erklärungen und Informationen.

Pflichtfelder, die gelb hervorgehoben sind, aber für den individuellen Antrag nicht zutreffend sind, sind mit den Angaben "0" oder "nicht zutreffend" auszufüllen. Felder für optional einzutragende Informationen sind weiß gekennzeichnet. Zusätzliche Ausfüllhilfen sind in easy-Online durch Klick auf das **D** Icon erhältlich.

#### **Speichern von Daten**

Der Antrag kann lokal auf dem Rechner des Antragstellers über das Bedienfeld "Speichern" als XML-Datei gesichert und zu einem anderen Zeitpunkt weiterbearbeitet werden.

Wenn die Bearbeitung des Antrags fortgesetzt werden soll, kann der gespeicherte Bearbeitungsstand über das Navigationselement "Datenübernahme" wiederhergestellt werden. Die gespeicherte Datei wird ausgewählt und mit der Schaltfläche "Dateiübernahme" bestätigt.

#### **Vollständigkeitsprüfung**

Das Antragssystem easy-Online bietet eine integrierte Korrekturprüfung, die dabei hilft, einen vollständigen Antrag zu erstellen. Über den Button "Vollständigkeitsprüfung" wird der gesamte Antrag auf Fehler und Leerstellen geprüft. Das Ergebnis wird im Meldebereich unterhalb der Eingabemaske angezeigt. Über direkte Links zu den entsprechenden Stellen im Antrag lassen sich Fehler oder Leerstellen direkt ansteuern und bearbeiten.

Beim Einreichen Ihres Antrags über das easy-Online-Portal müssen spezifische Unterlagen bereitgestellt werden. Diese umfassen die Dokumente "Angaben zur Forschungseinrichtung" und "Bestätigung der Forschungsvereinigung", die Sie im IGF-Portal abrufen und über easy-Online hochladen können. Zusätzlich ist der vollständige Antrag inklusive aller erforderlichen Nachbesserungen beizufügen. Bei Änderungen in den Finanzierungsplänen aufgrund angepasster HPA-Sätze oder Pauschalen, müssen ebenfalls die aktualisierten Gesamt- und Einzelfinanzierungspläne eingereicht werden. Es ist sicherzustellen, dass die Antragsunterlagen die maximal zulässige Zuwendungssumme gemäß der aktuellen Förderrichtlinie berücksichtigen. Diese Unterlagen sind entscheidend, um den Förderbedingungen zu entsprechen und eine zügige Bearbeitung des Antrags zu ermöglichen.

#### **Endfassung des Antrags einreichen**

Sobald der Antrag final eingereicht wird, werden die Daten an profi-Online übermittelt. Danach sind keine Änderungen mehr möglich. Für den Fall, dass der Antragsteller Änderungen vornehmen möchte, müsste der Antrag zurückgezogen und durch einen neuen Antrag ersetzt werden (nähere Informatio-nen siehe "[Kurzanleitung Antragstellung mit easy-Online](https://portal.industrielle-gemeinschaftsforschung.de/wp-content/uploads/Kurzanleitung-Antrag-auf-Foerderung-in-easy-Online.pdf)"). Um die Einreichung abzuschließen, müssen die notwendigen Anhänge entsprechend den Angaben im Feld "Erklärungen" hochgeladen werden.

#### **Verifizierung des Antrags**

Für die Verifizierung des Antrags ist eine Signatur notwendig. Das System easy-Online bietet dazu die Optionen:

- Qualifizierte elektronische Signatur (gemäß eIDAS-Verordnung gelisteter Vertrauensdiensteanbieter)
- Verifizierung per TAN (Versand an Mailadresse).

Die Verifizierung per E-Mail, elektronischer Signatur oder TAN reduzieren den bürokratischen Aufwand und helfen dabei, das Verfahren zu beschleunigen. Nach der Verifizierung wird der Antragsteller dazu aufgefordert, die Endfassung seines Antrags lokal zu speichern.

Weitere Informationen zur Antragstellung mit easy-Online sind in der entsprechenden [Kurzanleitung](https://portal.industrielle-gemeinschaftsforschung.de/wp-content/uploads/Kurzanleitung-Antrag-auf-Foerderung-in-easy-Online.pdf) zu finden.

#### **Technische Hilfe**

Bei technischen Problemen ist in easy-Online in der Navigationsleiste unter "Hilfe" eine ausführliche Anleitung sowie FAQs zu finden.

# <span id="page-38-0"></span>6.2 Prüfung und Bewilligung

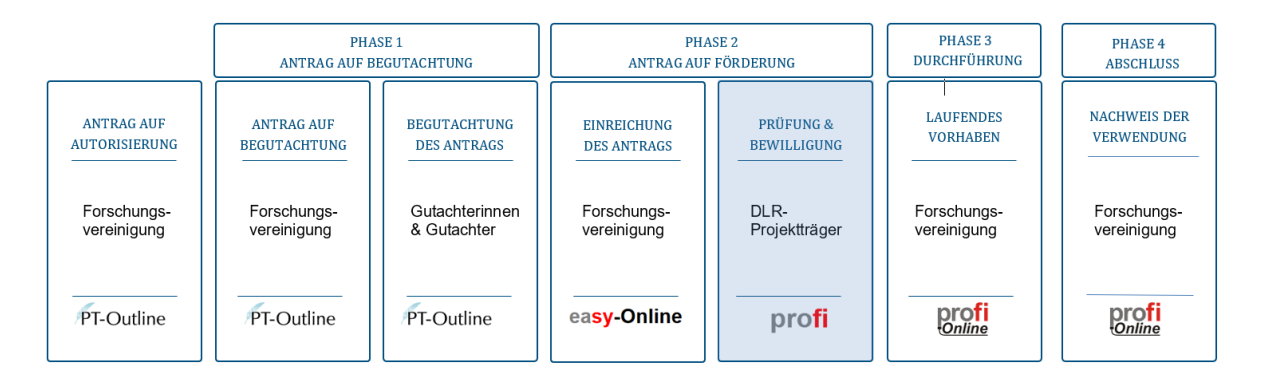

Mit der Einreichung des Förderantrags über easy-Online erfolgt durch den Projektträger eine Prüfung der eingereichten Unterlagen. Dabei wird untersucht, ob die Dokumente vollständig und prüf-fähig sind, dem ursprünglichen Antrag entsprechen und ob alle rechtlichen Vorgaben sowie Auflagen der Begutachtenden korrekt umgesetzt wurden. Diese Prüfphase ist essenziell, um die Verfahrensintegrität und die Übereinstimmung der Projektziele mit den Förderrichtlinien sicherzustellen.

Die einreichende Forschungsvereinigung erhält vom DLR-PT ein vorläufiges Prüfergebnis im Rahmen der Bearbeitung. Falls Einzelpositionen des eingereichten Antrags geändert oder gekürzt wer-den, wird dies im Rahmen des vorläufigen Prüfergebnisses übermittelt. Sofern die einreichende FV keine diesbezügliche Information erhält, ist davon auszugehen, dass es keine Änderungen gibt und die Zuwendung wie beantragt bewilligt wird.

#### <span id="page-38-1"></span>6.2.1 Zuwendungsbescheid

Nach positiver Prüfung des Antrags auf Förderung erteilt der DLR-PT die Förderfreigabe und stellt einen Zuwendungsbescheid aus, der neben den Finanzierungsdetails auch ein [Muster zum Weiterleitungs](https://portal.industrielle-gemeinschaftsforschung.de/downloads-faq/downloads/)[vertrag](https://portal.industrielle-gemeinschaftsforschung.de/downloads-faq/downloads/) enthält. Dieser Vertrag ist entscheidend für die Mittelweiterleitung an die beteiligte(n) Forschungseinrichtung(en). Die Forschungsvereinigung trägt als Erstempfänger der Zuwendung die Verantwortung für die ordnungsgemäße Durchführung und finanzielle Abwicklung des Vorhabens, was ihre zentrale Rolle unterstreicht (siehe auch Kapitel [6.2.2\)](#page-40-0).

Der Zuwendungsbescheid umfasst detaillierte Finanzierungspläne und verweist auf die Allgemeinen Nebenbestimmungen für Zuwendungen zur Projektförderung (ANBest-P), welche als rechtlicher Rahmen für die Abwicklung der Förderung dienen. Die ANBest-P bilden zusammen mit dem Bescheid eine verbindliche Grundlage für die Durchführung des Projekts. Es ist von entscheidender Bedeutung, dass alle Beteiligten sowohl den Inhalt des Zuwendungsbescheids als auch die in den ANBest-P festgelegten Bestimmungen genau verstehen und einhalten. Der Einzelfinanzierungsplan jeder Forschungseinrichtung ist dabei die einzige rechtlich bindende Grundlage. Jede Abweichung oder Unstimmigkeit in den Dokumenten muss umgehend mit dem DLR-PT geklärt und gegebenenfalls korrigiert werden.

Die ANBest-P enthalten wichtige Regelungen, die unter anderem das Verfahren zur Mittelanforderung und Anpassungen bei Finanzierungsänderungen behandeln. Alle Änderungen, die die Förderzusage beeinflussen, insbesondere die Reduzierung veranschlagter Ausgaben, müssen dem DLR-PT umgehend mitgeteilt werden, da dies zu einer Anpassung der bewilligten Zuwendung führen kann.

Hinweis: Der DLR-PT ist dazu verpflichtet, Zuwendungen ausschließlich für Projekte zu bewilligen, die noch nicht begonnen haben. Ein Projektstart ist erst mit dem im Zuwendungsbescheid festgelegten Bewilligungszeitraum zulässig. Ausnahmen müssen im Vorfeld genehmigt werden. Ausgaben, die vor dem offiziellen Start entstehen, sind nicht förderfähig und müssen zurückerstattet werden.

Bei einem nicht genehmigten vorzeitigen Maßnahmenbeginn ist das Vorhaben nicht förderfähig. In diesem Fall kann eine Aufhebung des Zuwendungsbescheids erfolgen (Widerruf).

In den Anlagen zum Zuwendungsbescheid befinden sich u. a. die Vordrucke

- "Empfangsbestätigung" und "Rechtsbehelfsverzicht", mit dem die Rechtskraft des Zuwendungsbescheid beschleunigt werden kann. Alternativ kann eine Forschungsvereinigung die gesetzliche Frist von vier Wochen verstreichen lassen, nach deren Ablauf der Bescheid rechtskräftig wird. Auszahlungen sind erst mit Rechtskraft des Zuwendungsbescheides möglich.
- Vordruck "Antrag auf profi-Online", mit den formgebundenen Vorgängen zur Mittelbewirtschaftung wie Zahlungsanforderungen und Haushaltsdatenänderungen papierlos und auf Basis verschlüsselter Internetverbindungen umgesetzt werden können. Die Einrichtung erfolgt für einen von der Forschungsvereinigung benannten bevollmächtigten Personenkreis.

#### **Widerspruch**

Im Rahmen eines Widerspruchsverfahrens gegen einen Zuwendungsbescheid sind bestimmte rechtliche und prozedurale Punkte zu beachten, um die Rechtmäßigkeit und Wirksamkeit des Widerspruchs zu gewährleisten. Der Widerspruch ist innerhalb einer Frist von einem Monat nach der Bekanntgabe des Bescheides einzureichen. Diese Frist ist gesetzlich vorgeschrieben und muss im Falle eines geplanten Widerspruchs unbedingt eingehalten werden.

Es wird empfohlen, vor der Einreichung des Widerspruchs Kontakt mit dem DLR-PT aufzunehmen. Dieser Schritt dient dazu, eventuelle Unklarheiten oder Fragen im Vorfeld zu klären und möglicherweise eine einvernehmliche Lösung zu finden. Gemäß Verwaltungsgerichtsordnung (VwGO) muss der Widerspruch schriftlich oder zur Niederschrift beim DLR-Projektträger, Heinrich-Konen-Str. 1, 53227 Bonn eingereicht werden. Ein Widerspruch per E-Mail ist nicht ausreichend.

Der Widerspruch muss eine Begründung enthalten. Diese kann bei Bedarf nachgereicht werden. Mit der frist- und formgerechten Einlegung eines Widerspruchs wird der angefochtene Bescheid vorläufig als "schwebend unwirksam" betrachtet. Dies hat zur Konsequenz, dass das geplante Vorhaben nicht angefangen werden darf, Mittelabrufe und Auszahlungen ausgesetzt sind und die Zuwendungsvoraussetzungen erneut geprüft werden.

Die Bearbeitungszeit eines Widerspruchs beträgt in der Regel bis zu drei Monate. Nach Abschluss des Verfahrens wird ein neuer Bescheid, entweder als Widerspruchsbescheid oder als Abhilfebescheid, erlassen. Diese Verfahrenspraxis ist von entscheidender Bedeutung, um sicherzustellen, dass alle rechtlichen Rahmenbedingungen eingehalten werden und das Widerspruchsverfahren erfolgreich gestaltet werden kann.

#### <span id="page-40-0"></span>6.2.2 Weiterleitungsvertrag

Der Weiterleitungsvertrag stellt ein grundlegendes Element in der Verwaltung und Durchführung von Forschungsprojekten im Rahmen der IGF dar. Er ist abzuschließen, wenn der Antragsteller und die durchführende Forschungseinrichtung unterschiedliche juristische Personen sind. Der Vertrag gewährleistet eine regelkonforme und effiziente Zuwendung der bewilligten Fördermittel. Er wird zwischen der antragstellenden Forschungsvereinigung als Erstempfänger und der/den ausführenden Forschungseinrichtung(en) als Letztempfänger geschlossen. Der Weiterleitungsvertrag ist integraler Bestandteil des Zuwendungsbescheids und wird jeweils als Anlage beigefügt. Der Erstempfänger ist durch den Weiterleitungsvertrag autorisiert, die Mittel an den Letztempfänger weiterzuleiten. Die Fördermittel werden auf Basis einer modifizierten Anteilfinanzierung vergeben und sind zweckgebunden für die im Einzelfinanzierungsplan detailliert beschriebenen Zwecke zu verwenden.

Wesentliche Anlagen des Weiterleitungsvertrags sind:

- Anlage 1 Vollständiger Antrag auf Förderung (Phase 2): Detaillierter Überblick über das Forschungsvorhaben und die damit verbundenen Ziele und Methoden.
- Anlage 2 Einzelfinanzierungsplan: Die Anlage dient als finanzielle Grundlage des Weiterleitungsvertrags und legt die spezifische finanzielle Strukturierung für die Forschungseinrichtung fest.
- Anlage 3 Definiert die Zusammensetzung des Ausschusses, der die Überwachung und Leitung des Projekts innehat.
- Anlage 4 Zeitplan für den Letztempfänger: Enthält Termine für die Vorlage von Zwischenund Schlussnachweisen sowie für die Veröffentlichung der Forschungsergebnisse.
- Anlage 5 Merkblatt über die Höchstsätze für Personalausgaben: Stellt Richtlinien für die maximal zuwendungsfähigen Personalausgaben im Rahmen der Förderung bereit.

Der Weiterleitungsvertrag definiert die rechtlichen Rahmenbedingungen für den Beginn und die Dauer des Bewilligungszeitraums sowie die Bedingungen für eine mögliche Rückzahlung der Zuwendung im Falle von Vertragsänderungen oder -rücktritt. Der Vertrag legt zudem die Nutzung der Mittel fest. Das [Vertragsmuster](https://portal.industrielle-gemeinschaftsforschung.de/downloads-faq/downloads/) ist verbindlich. Darüber hinaus gehende Nebenabreden sind vor Abschluss dem DLR-PT vorzulegen.

Insbesondere die folgenden Nebenabreden, bedürfen der vorherigen schriftlichen Zustimmung durch den DLR-PT:

- Änderungen in der Aufgabenstellung des Teilvorhabens (§ 1 WLV)
- Änderungen des Bewilligungszeitraums (§ 2 WLV), wenn das Teilvorhaben über den im Zuwendungsbescheid festgelegten Bewilligungszeitraum hinaus verlängert werden soll
- Änderungen der Höhe der Zuwendung (§ 3 WLV)
- Kündigung des Vertrages (§ 4 WLV)
- Rücktritt vom Vertrag (§ 5 WLV)
- Änderung der Geräteliste (§ 6 WLV, Anlage zum WLV) sowie- Umwidmung innerhalb des Finanzierungsplans. Ihre Mitteilungspflichten gem. Nr. 5 ANBest-P sind hiervon unberührt.

Nach Abschluss des Weiterleitungsvertrags inklusive der möglichen Nebenabreden ist de DLR-PT entsprechend zu informieren. Die Vorlage des unterschriebenen Weiterleitungsvertrags ist nicht notwendig.

Die detaillierte Regelung der Projektumsetzung und der Ergebnisübertragung zielen darauf ab, die Integrität und den Erfolg des Projekts zu gewährleisten. Der Letztempfänger ist verpflichtet, alle erforderlichen Maßnahmen zu ergreifen, um die Projektziele zu erreichen und ist zudem verpflichtet, die Ergebnisse transparent und ohne Diskriminierung zu teilen.

# <span id="page-42-0"></span>7 Laufende Vorhaben - Phase 3

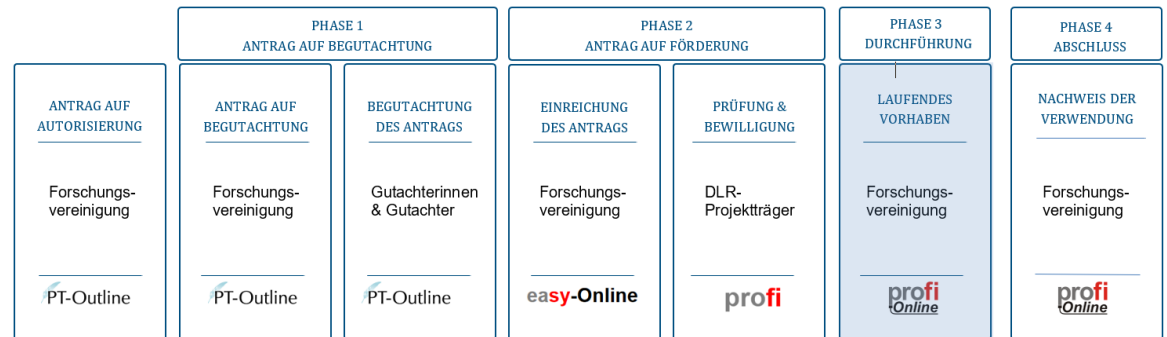

Sobald das Startdatum erreicht ist und unter der Voraussetzung, dass eine Empfangsbestätigung sowie ggf. ein Rechtsmittelverzicht an den DLR-PT zurückgesendet wurden, gilt ein Vorhaben als laufendes Vorhaben.

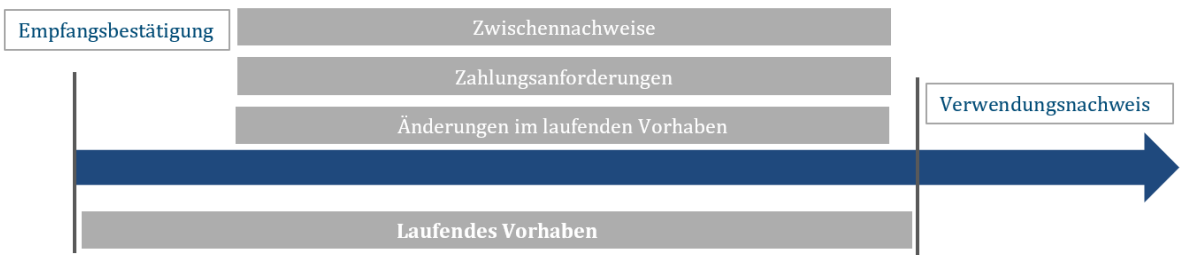

Während der Durchführung des Vorhabens obliegen dem Empfänger der Zuwendung insbesondere folgende Aufgaben:

- Beachtung von Mitteilungspflichten,
- rechtzeitige Beantragung von Änderungen,
- schrittweise Inanspruchnahme der Zuwendungsmittel,
- aktive Übertragung der Ergebnisse in die Wirtschaft,
- jährlicher Zwischennachweis über die Verwendung der Zuwendung und die vorhabenbezogenen Aufwendungen der Wirtschaft (vAW).

## <span id="page-43-0"></span>7.1 Zahlungsanforderungen

### <span id="page-43-1"></span>7.1.1 Übergangsfrist bis zur offiziellen Umstellung auf profi-Online und daraus resultierendem Änderungsbescheid

Aktuell können noch keine Auszahlungen über profi veranlasst werden. Es ist möglich vora[b ausgefüllte](https://portal.industrielle-gemeinschaftsforschung.de/wp-content/uploads/LV_Mittelanforderung_kumuliert.xlsx)  [Formulare zum Mittelabruf](https://portal.industrielle-gemeinschaftsforschung.de/wp-content/uploads/LV_Mittelanforderung_kumuliert.xlsx) von einer bevollmächtigten Person der Forschungsvereinigung unterschrieben (Scan) oder mit qualifizierter elektronischer Signatur [\(qeS\)](https://eidas.ec.europa.eu/efda/tl-browser/#/screen/tl/DE) per E-Mail an die für das jeweilige Vorhaben administrativ zuständigen Personen beim DLR-PT gesendet werden.

Wenn der offizielle Änderungsbescheid zur Umstellung auf profi-Online vorliegt, kann wahlweise nach 7.1.2 oder 7.1.3 verfahren werden.

#### <span id="page-43-2"></span>7.1.2 Serviceangebot

Das Ziel des Angebotes besteht darin, die FV während der Übergangsphase zu unterstützen und gleichzeitig ihre Handlungsfähigkeit zu stärken, insbesondere im Bereich der Abwicklung von Zahlungsanforderungen. Das Serviceangebot richtet sich ausschließlich an **bereits laufende** Vorhaben und ist auf den Zeitraum vom 01.01. bis zum 30.06.2024 beschränkt.

Auch nach dieser Übergangsphase stellt der DLR-PT den FV weiterhin direkte Ansprechpartnerinnen und Ansprechpartner zur Verfügung. Bei Bedarf werden Herausforderungen in der administrativen Umsetzung begleitet.

Im Rahmen des Serviceangebotes werden FV bei der Abwicklung von **Zahlungsanforderungen** wie folgt unterstützt:

- DLR-PT erinnert Letztzuwendungsempfänger (FE) in regelmäßigen Abständen an Zahlungsanforderungen. Diese nimmt er anstelle des Erstzuwendungsempfängers auf Basis eines Formulars entgegen.
- DLR-PT aggregiert die Daten und überträgt den kumulierten, projektbezogenen Mittelbedarf (aller FE) in ein Zahlungsformular von profi-Online. Dieses und die Datengrundlage sendet der DLR-PT an die FV.
- FV übernimmt die Eintragung der Summe in profi-Online.

Die FV hat die Pflicht, die Richtigkeit der Angaben zu prüfen, die Übertragung vorzunehmen und das Formular verbindlich zu unterschreiben bzw. elektronisch zu signieren.

### <span id="page-43-3"></span>7.1.3 Allgemeines

Die Voraussetzungen für die Auszahlung von angeforderten Fördermitteln sind wie folgt:

- Der Zuwendungsbescheid muss bestandskräftig sein.
- Falls Weiterleitungsverträge abgeschlossen wurden, müssen diese wirksam sein und dem DLR-PT vorliegen.

Die Fördermittel können während eines Haushaltsjahres in Teilbeträgen bis zur Höhe der im EFP kassenmäßig vorgesehenen Jahresbeträge angefordert und ausgezahlt werden. Die Anforderungen sollten sich am tatsächlichen Bedarf für das geförderte Forschungsvorhaben orientieren. Die Mittel dürfen gemäß Nr. 1.4 der ANBest-P nur angefordert werden, wenn sie unmittelbar für fällige Zahlungen im Rahmen des bewilligten Vorhabens benötigt werden. Als "unmittelbar" wird nach Nr. 8.5 ANBest-P angesehen, wenn die ausgezahlten Beträge innerhalb von sechs Wochen verbraucht werden (Sechs-Wochen-Frist). Der Zeitpunkt der Auszahlung wird als der dritte Tag nach der Überweisung des Auftrags an das Kreditinstitut durch die Bundeskasse definiert. Die Fördermittel müssen zweckmäßig und sparsam verwendet werden.

Die Anforderung eines Teilbetrags muss mithilfe von [profi-Online](https://www.bav.bund.de/SharedDocs/Downloads/DE/Digitale_Wasserstrassen/profi_online_Handbuch.pdf?__blob=publicationFile&v=1) erfolgen.

Das Formular "Zahlungsanforderung" ist wie folgt auszufüllen:

Bitte senden Sie das Formular "Zahlungsanforderung" nur über profi-Online oder als Original an den DLR-PT.

- Berücksichtigen Sie bei der Berechnung des angeforderten Betrags nur die im aktuellen EFP bewilligten Ansätze. Dies gilt auch für den Fall, dass ein Antrag auf Änderung des Zuwendungsbescheids eingereicht wurde, aber noch nicht beschieden ist. Dies gilt auch für Angaben zum Bewilligungszeitraum.
- Wenn Sie die Koordinierungspauschale für ein CORNET-Projekt anfordern, verwenden Sie bitte eine separate Zahlungsanforderung.
- Tragen Sie das gewünschte Verfügbarkeitsdatum in profi-Online ein, an dem der angeforderte Betrag auf Ihrem Bankkonto verfügbar sein soll. Wenn die Zahlungsanforderung 15 Arbeitstage vor diesem Datum beim DLR-PT eingeht, wird die Fristenkongruenz sichergestellt. Dadurch kann genau berechnet werden, wann die Sechs-Wochen-Frist beginnt und endet, um Sollzinsen zu vermeiden.
- Jede Zahlungsanforderung muss über profi-Online die Unterschrift der Forschungsvereinigung als Erstzuwendungsempfänger enthalten, da andernfalls die Zahlungsanforderung vom DLR-PT nicht bearbeitet wird.
- Enthält die Zahlungsanforderung die Mittelbedarfe verschiedener Forschungseinrichtungen, ist zusätzlich eine entsprechende Aufschlüsselung beizufügen.

Bei der ersten Zahlungsanforderung (Erstanforderung eines Teilbetrags der bewilligten Zuwendung) können Ausgaben einbezogen werden, die nach Beginn des im Zuwendungsbescheid genannten Bewilligungszeitraums (Laufzeitbeginn) für die Durchführung des Vorhabens getätigt wurden. Die Forschungseinrichtung muss ihren Mittelbedarf so rechtzeitig mitteilen, dass die letzte Zahlungsanforderung für ein Vorhaben, das über das Jahresende hinausgeht, spätestens am 30. September beim DLR-PT eingeht. Der DLR-PT wird den angeforderten Betrag zum gewünschten Verfügbarkeitsdatum überweisen.

## <span id="page-44-0"></span>7.2 Rückzahlung von Fördermitteln

Weitere Informationen zum Abschnitt folgen zeitnah.

#### Übergangslösung:

Die Rückzahlungen von positiven Kassenbeständen und Zinsenbeträgen erfolgen ab dem 01.01.2024 direkt an die Bundeskasse. Die Bankverbindung lautet wie folgt:

Empfänger/Kontoinhaber: Bundeskasse Halle

Deutsche Bundesbank, Filiale Leipzig

#### IBAN: DE38 8600 0000 0086 0010 40

BIC: MARKDEF1860

#### **Kassenzeichen: 810304072897 + Förderkennzeichen/Vorhaben-Nummer**

Im Rahmen der Umstellung auf profi werden vorhabenspezifische Kassenzeichen zugewiesen. Den Forschungsvereinigungen werden diese Anfang 2024 im Rahmen der Umstellung auf profi und des daraus resultierenden Änderungsbescheides verbindlich mitgeteilt.

### <span id="page-45-0"></span>7.3 Zwischennachweise

Weitere Informationen zum Abschnitt folgen zeitnah.

## <span id="page-45-1"></span>7.4 Änderungen im laufenden Vorhaben

Weitere Informationen zum Abschnitt folgen zeitnah.

#### <span id="page-45-2"></span>7.4.1 Antrag auf Änderung der kassenmäßigen Inanspruchnahme der Zuwendung

Weitere Informationen zum Abschnitt folgen zeitnah.

#### <span id="page-45-3"></span>7.4.2 Antrag auf Verlängerung des Bewilligungszeitraums

Weitere Informationen zum Abschnitt folgen zeitnah.

#### <span id="page-45-4"></span>7.4.3 Antrag auf Kürzung - Verzicht auf bewilligte Fördermittel

Weitere Informationen zum Abschnitt folgen zeitnah.

#### <span id="page-45-5"></span>7.4.4 Antrag auf formale Änderung

Weitere Informationen zum Abschnitt folgen zeitnah.

#### <span id="page-45-6"></span>7.4.5 Antrag auf Änderung des Zuwendungszwecks

Weitere Informationen zum Abschnitt folgen zeitnah.

#### <span id="page-45-7"></span>7.4.6 Antrag auf Wechsel der Forschungseinrichtung

Weitere Informationen zum Abschnitt folgen zeitnah.

#### <span id="page-45-8"></span>7.4.7 Antrag auf Hinzunahme einer weiteren Forschungseinrichtung

Weitere Informationen zum Abschnitt folgen zeitnah.

<span id="page-45-9"></span>7.4.8 Antrag auf Mittelumwidmung - Überschreitung eines Einzelansatzes um > 20 %

#### <span id="page-46-0"></span>7.4.9 Antrag auf Mittelumwidmung - Änderung der bewilligten Einzelansätze für Personalausgaben

Weitere Informationen zum Abschnitt folgen zeitnah.

<span id="page-46-1"></span>7.4.10 Antrag auf Beschaffung eines zusätzlichen oder abweichenden Geräts mit einem Wert von mehr als 2.500 € (einschließlich Umsatzsteuer)

Weitere Informationen zum Abschnitt folgen zeitnah.

<span id="page-46-2"></span>7.4.11 Antrag auf Aufstockung der Mittel für wissenschaftlich-technische Mitarbeiter an Hochschulen der Länder (Einzelposten A.1; HPA-Gruppen A und B)

Weitere Informationen zum Abschnitt folgen zeitnah.

<span id="page-46-3"></span>7.4.12 Antrag auf zusätzliche oder alternative Leistungen von Dritten

# <span id="page-47-0"></span>8 Nachweis der Verwendung

Weitere Informationen zum Abschnitt folgen zeitnah.

## <span id="page-47-1"></span>8.1 Zahlenmäßiger Nachweis

Weitere Informationen zum Abschnitt folgen zeitnah.

<span id="page-47-2"></span>8.1.1 Personalausgaben (Einzelansätze A.1 bis A.4)

Weitere Informationen zum Abschnitt folgen zeitnah.

<span id="page-47-3"></span>8.1.2 Ausgaben für Gerätebeschaffung (Einzelansatz B.)

Weitere Informationen zum Abschnitt folgen zeitnah.

<span id="page-47-4"></span>8.1.3 Ausgaben für Leistungen Dritter (Einzelansatz C.)

Weitere Informationen zum Abschnitt folgen zeitnah.

<span id="page-47-5"></span>8.1.4 Pauschale für Sonstige Ausgaben (Einzelansatz D.)

Weitere Informationen zum Abschnitt folgen zeitnah.

<span id="page-47-6"></span>8.1.5 Zahlenmäßiger Nachweis vorhabenbezogenen Aufwendungen der Wirtschaft (vAW)

Weitere Informationen zum Abschnitt folgen zeitnah.

### <span id="page-47-7"></span>8.2 Sachbericht

Weitere Informationen zum Abschnitt folgen zeitnah.

#### <span id="page-47-8"></span>8.2.1 Zwischenbericht

Weitere Informationen zum Abschnitt folgen zeitnah.

#### <span id="page-47-9"></span>8.2.2 Schlussbericht

Weitere Informationen zum Abschnitt folgen zeitnah.

#### <span id="page-47-10"></span>8.2.3 Pflicht zur Aufbewahrung

Weitere Informationen zum Abschnitt folgen zeitnah.

## <span id="page-47-11"></span>8.3 Erfolgskontrolle

Weitere Informationen zum Abschnitt folgen zeitnah.

#### <span id="page-47-12"></span>8.3.1 Erste Erfolgskontrolle

#### <span id="page-48-0"></span>8.3.2 Erweiterte Erfolgskontrolle

Weitere Informationen zum Abschnitt folgen zeitnah.

<span id="page-48-1"></span>8.3.3 Veröffentlichung von Forschungsergebnissen

Weitere Informationen zum Abschnitt folgen zeitnah.

<span id="page-48-2"></span>8.3.4 Formen und Nachweis einer Veröffentlichung

# <span id="page-49-0"></span>9 IGF-Fördervarianten

Fördervarianten wie "Leittechnologien für KMU", "PLUS" und "CORNET" (Collective Research Networking) dienen zusätzlich den Zielen, den Wissenstransfer und die Netzwerkbildung in besonderem Maß voranzutreiben, Forschungsvorhaben thematisch von der Grundlagenforschung bis zur Anwendung zu verbinden oder international zu verknüpfen. Hierzu werden gesonderte Förderaufrufe bekannt gegeben.

### <span id="page-49-1"></span>9.1 CORNET

CORNET (kurz für "Collective Research Networking") ist ein transnationales Fördernetzwerk, das bestehende nationale und regionale Förderprogramme für vorwettbewerbliche Forschung zusammenbringt, um internationale Projekte der Gemeinschaftsforschung zu realisieren. Das CORNET-Fördernetzwerk besteht aus Förderorganisationen wie Ministerien und Förderagenturen aus zurzeit 14 verschiedenen Ländern und Regionen. Diese veröffentlichen zweimal jährlich – in der Regel Ende März und Ende September – gemeinsame Ausschreibungen, zu denen internationale Projektkonsortien Anträge einreichen können. Die Förderung der erfolgreichen internationalen Anträge erfolgt durch die an CORNET beteiligten Förderagenturen auf nationaler bzw. regionaler Ebene, in Deutschland über das Programm [IGF](https://www.aif.de/foerderangebote/igf-industrielle-gemeinschaftsforschung.html) BMWK. Die Laufzeit der geförderten transnationalen Projekte beträgt in der Regel maximal 24 Monate.

In CORNET-Projekten müssen mindestens zwei Länder/Regionen zusammenarbeiten. Jedes beteiligte Land bzw. jede beteiligte Region ist mit einem Unternehmensverband (als Vertreter der KMU einer Branche) vertreten. Einer der beteiligten Unternehmensverbände reicht den internationalen Projektantrag ein und koordiniert das CORNET-Gesamtprojekt. Ein KMU-Nutzerausschuss begleitet die vorwettbewerblichen Forschungsaktivitäten der beteiligten Forschungseinrichtungen und stellt sicher, dass die Forschungsergebnisse durch alle KMU der jeweiligen Branche nutzbar sind. Diese Grundstruktur kann in den beteiligten Ländern/Regionen je nach den nationalen/regionalen Vorschriften variieren. In CORNET-Projekten erhalten die beteiligten Forschungseinrichtungen Fördermittel dafür, dass sie ihre Forschungsarbeiten im Auftrag und zum Nutzen von KMU einer Branche durchführen. KMU profitieren von ihren Forschungsergebnissen, erhalten aber selbst keine Förderung.

In Deutschland beträgt die Förderung je Forschungseinrichtung zwischen 250.000 € und 275.000 €. Die Höhe hängt von der Anzahl der beteiligten Forschungseinrichtungen ab. Insgesamt können bis zu drei Forschungseinrichtungen können auf deutscher Seite an einem CORNET-Vorhaben beteiligt werden:

- 275.000 € bei Vorhaben mit einer Forschungseinrichtung,
- 525.000 € bei Vorhaben mit zwei beteiligten Forschungseinrichtungen (aufzuteilen in maximal 275.000 und 250.000 €),
- 750.000 € bei Vorhaben mit drei beteiligten Forschungseinrichtungen (maximal 250.000 € je Forschungseinrichtung)

Autorisierte Forschungsvereinigungen, die in einem internationalen CORNET-Projekt die Rolle als Projektkoordinator übernehmen, können eine Koordinierungspauschale von maximal 5 % der für das IGF-Vorhaben bewilligten Zuwendung bzw. maximal 20.000 € beantragen.

#### <span id="page-50-0"></span>9.1.1 Antragsberechtigte

Auf deutscher Seite müssen eine autorisierte Forschungsvereinigung als Unternehmensverband, mindestens eine Forschungseinrichtung und mindestens fünf KMU involviert sein. Antragsteller und Zuwendungsempfänger sind die in der IGF autorisierten Forschungsvereinigungen. Sie erhalten Fördermittel, die sie an die Forschungseinrichtungen weiterleiten, die die Forschungsvorhaben durchführen.

#### <span id="page-50-1"></span>9.1.2 CORNET-Calls

Anders als im IGF-Normalverfahren werden CORNET-Anträge im Rahmen von Calls mit festgeschriebenen Stichtagen eingereicht. Dies ermöglicht die bessere Koordination von Begutachtungs- und Förderverfahren der transnationalen CORNET-Anträge innerhalb des CORNET-Netzwerks. Die im [CORNET-](https://cornet.online/EN/Home/Home_node.html)[Netzwerk](https://cornet.online/EN/Home/Home_node.html) abgestimmten Call-Zeitpläne legen hierfür entsprechende Fristen fest.

Der gemeinsame internationale englischsprachige CORNET-Antrag für alle Projektpartner wird vom Koordinator des CORNET-Gesamtprojekts über das [CORNET-Submission Tool](https://submission-tool-cornet.online/calls-for-proposals/submission-tool/) eingereicht. Die Vorlagen (Templates) hierfür sind auf der CORNET-Webseite in der Rubrik [Guidelines and Templates](https://cornet.online/EN/CallsForProposals/guidelines-and-templates/guidelines-and-templates_node.html) abrufbar, einschließlich einem Muster für den Kooperationsvertrag.

Der Entwurf des Kooperationsvertrages für das CORNET-Gesamtprojekt (Consortium Agreement) wird mit dem internationalen CORNET-Antrag eingereicht. Der finale, von allen Konsortialpartnern unterzeichnete Kooperationsvertrag ist spätestens bis zum Start des Projektes bei den beteiligten Förderagenturen einzureichen.

#### <span id="page-50-2"></span>9.1.3 Verfahren Antrag auf Begutachtung (Phase 1)

Neben dem internationalen Antrag muss bis zur Einreichfrist ein deutscher Antrag auf Begutachtung gestellt werden.

Für die Beantragung des deutschen Fördermittelanteils reichen die Forschungsvereinigungen als Antragberechtigte ihre Antragsunterlagen ausschließlich in deutscher Sprache über das elektronische Portal "[PT-Outline](https://ptoutline.eu/app/igf_cornet)" beim DLR- PT ein. Zusätzlich reichen sie dort den internationalen CORNET- Antrag ein. Daher ist keine Gesamtvorhabenbeschreibung in deutscher Sprache notwendig.

Folgende Unterlagen müssen in PT-Outline für den Antrag auf Begutachtung eingereicht werden:

- Internationaler CORNET-Antrag mit drei Anlagen (Dissemination Plan, Work Plan, List User Committee)
- Gesamtfinanzierungsplan
- vorhabenbezogene Aufwendungen der Wirtschaft (vAW)
- Projektbegleitender Ausschuss (PBA)
- Angebote für Geräte (falls relevant)
- Angebote für Leistungen (falls relevant)
- Erläuterungen zu den Ausgaben für die Koordinierung des CORNET-Gesamtprojekts (falls relevant)
- Erläuterungen zum Einzelfinanzierungsplan für die beteiligten Forschungseinrichtungen

Nach Antragseinreichung erfolgen eine Validierung und eine Überprüfung der Förderfähigkeit. Alle förderfähigen Anträge werden durch Gutachterinnen und Gutachter aus den jeweiligen Ländern bzw. Regionen, die an einem CORNET-Gesamtprojekt beteiligt sind, begutachtet. Anträge mit deutscher Beteiligung werden i. d. R. von zwei Gutachterinnen oder Gutachtern aus Deutschland bewertet. Die Begutachtung erfolgt in den drei Kategorien:

- 1. Basic Assessment: Set-up and management of the project (max. 30 Punkte)
- 2. Technology and Innovation (max. 30 Punkte)
- 3. Market and Competitiveness (max. 40 Punkte)

Anträge, die in allen drei Hauptkriterien mind. 60 % der Punkte und mind. 60 % der Gesamtpunktzahl erreichen, können für die Förderung empfohlen werden. In die Rangliste werden Projekte aufgenommen, die von allen beteiligten Ländern bzw. Regionen einstimmig als förderwürdig eingestuft werden und gefördert werden können. Abweichend vom IGF-Verfahren besteht keine Auswahlliste. Alle positiv begutachteten Vorhaben werden zum nächstmöglichen Zeitpunkt aufgefordert, einen Antrag auf Förderung zu stellen.

#### <span id="page-51-0"></span>9.1.4 Antrag auf Förderung (Phase 2)

Im Falle einer positiven Begutachtung und einer Förderempfehlung in den beteiligten Ländern bzw. Regionen fordert der DLR-PT die antragstellenden Forschungsvereinigungen auf, einen Antrag auf Förderung im elektronischen Portal "easy-Online" zu stellen. Einen entsprechenden Direktlink zum spezifischen Antragsformular der IGF in easy-Online erhalten die antragstellenden Forschungsvereinigungen vom DLR-PT.

Der Antrag auf Förderung (Phase 2) umfasst zusätzlich zu den regulären [Antragsunterlagen](https://portal.industrielle-gemeinschaftsforschung.de/downloads-faq/downloads/#downloads-antragstellende-cornet) keine weiteren Unterlagen. Abweichend vom IGF-Verfahren ist eine Vorhabenbeschreibung in deutscher Sprache nicht erforderlich.

Für die Zuwendungsfähigkeit der vorhabenbezogenen Ausgaben gelten dieselben Regeln wie im IGF-Verfahren.

Die Förderung von CORNET-Projekten beginnt i.d.R. ca. 8 bis 9 Monate nach Ablauf der jeweiligen Ausschreibungsfrist.

Mit dem Zuwendungsbescheid wird ein Muster für den Weiterleitungsvertrag versendet, der zwischen der antragstellenden Forschungsvereinigung und den beteiligten externen Forschungseinrichtungen abgeschlossen wird.

#### <span id="page-51-1"></span>9.1.5 Auszahlung von Fördermitteln

Die Auszahlung der angeforderten Fördermittel setzt voraus, dass der unterzeichnete Kooperationsvertrag (Consortium Agreement) für das CORNET-Gesamtprojekt sowie der von den beteiligten externen Forschungseinrichtungen unterzeichnete Weiterleitungsvertrag vorliegen. Wie im IGF-Verfahren rufen die Forschungsvereinigungen die benötigten Mittel für die beteiligten Forschungseinrichtungen ab und leiten diese an sie weiter.

#### <span id="page-51-2"></span>9.1.6 Unterlagen für den Nachweis

Zusätzlich zu den Anforderungen zum IGF-Verfahren ist für CORNET-Vorhaben ein Nachweis der Forschungsvereinigung über die Ausgaben für die Koordinierung des transnationalen CORNET-Gesamtprojekts vorzulegen, sofern hierfür eine Pauschale bewilligt wurde (vgl. [9.1\)](#page-49-1). Ein detaillierter Einzelnachweis der Verwendung der Pauschale ist nicht erforderlich.

Der Schlussbericht des CORNET-Gesamtprojekts muss innerhalb von sechs Monaten nach Abschluss des Projekts vorgelegt werden. Es ist möglich, den Schlussbericht für das deutsche CORNET-Vorhaben in den englischsprachigen Gesamtschlussbericht zu integrieren.

#### <span id="page-52-0"></span>9.1.7 Erfolgskontrolle

Im Fall eines CORNET-Vorhabens erhält der Schlussbegutachtende die Antragsunterlagen und die Schlussberichte sowohl des CORNET-Vorhabens als auch des CORNET-Gesamtprojekts.

#### <span id="page-52-1"></span>9.1.8 Abgrenzung Aufgabenbereich BAFA und DLR-PT

Das CORNET-Netzwerk aus internationalen Förderorganisationen wird im Auftrag des Bundesministeriums für Wirtschaft und Klimaschutz durch das [Bundesamt für Wirtschaft und Außenkontrolle](https://www.bafa.de/)  [\(BAFA\)](https://www.bafa.de/) koordiniert. Das BAFA nimmt die internationalen CORNET-Verbundanträge entgegen und validiert diese. Das BAFA koordiniert die Förderempfehlungen der Partnerorganisationen und erstellt auf dieser Basis die Rangliste der transnationalen Verbundanträge. Weiterhin stimmt es mit den Netzwerkpartnern die Calls zur Einreichung von Anträgen ab, organisiert Netzwerktreffen und sog. Partnering-Events für interessierte Antragstellende.

Die Betreuung und Umsetzung von CORNET liegt beim DLR-PT. Der DLR-PT ist die Kontaktstelle für die deutschen Forschungsvereinigungen im konkreten CORNET-Antrag bzw. CORNET-Vorhaben. Der DLR-PT prüft die deutschen Anträge, bewilligt diese und zahlt die Zuwendungen aus. Er prüft die Verwendung der Zuwendungen entsprechend der IGF-Förderrichtlinie.

# <span id="page-53-0"></span>10 Öffentlichkeitsarbeit

Wichtige Ziele der IGF sind es, eine hohe Sichtbarkeit der in den IGF-Vorhaben entwickelten Lösungen in der Fachöffentlichkeit zu erreichen und den Wissenstransfer der in den Vorhaben entwickelten Lösungen insbesondere für KMU zu ermöglichen. Daher hat die Presse- und Öffentlichkeitsarbeit bei der IGF einen hohen Stellenwert. Hierzu gehören die Präsentation von IGF-Vorhaben bei Veranstaltungen wie z.B. Messen, Kongresse, Fachtagungen oder dem Innovationstag Mittelstand des BMWK, aber vor allem auch die IGF-Website [\(https://www.igf-foerderung.de/\)](https://www.igf-foerderung.de/).

## <span id="page-53-1"></span>10.1 IGF-Website und -Portal

Die IGF-Website ist eine dynamische Plattform, auf der stets die aktuellsten News und Zahlen zur IGF, Videobeiträge und vieles mehr zu finden sind. Die eingebundene IGF-Projektdatenbank liefert Informationen zu allen bisher geförderten Projekten. In der Rubrik "Projekte im Fokus" werden in regelmäßigen Abständen einzelne IGF-Projekte vorgestellt.

Zur Content-Generierung für die Website aber auch für weitere Kommunikationskanäle ist ein offener Austausch mit Forschungsvereinigungen und Forschungseinrichtungen unerlässlich. Diese werden aktiv aufgefordert, Pressemitteilungen mit Bezug zu IGF-Projekten grundsätzlich an den DLR Projektträger an [igf-kom@dlr.de](mailto:igf-kom@dlr.de) weiterzuleiten, sowie den DLR Projektträger über IGF-relevante Veranstaltungen und Projektergebnisse zu informieren. Auch Ideen und Anregungen sind herzlich willkommen. Das durch Forschungsvereinigungen und Forschungseinrichtungen eingereichte Material wird nach Vorauswahl für die Außenkommunikation fachgerecht aufbereitet.

Von der IGF-Website ist das IGF-Portal [https://portal.industrielle-gemeinschaftsforschung.de](https://portal.industrielle-gemeinschaftsforschung.de/) abzugrenzen. Das Portal ist das "Tor" zur Antragstellung und zur Begutachtung von IGF-Vorhaben. Antragsteller erhalten hier alle erforderlichen Details u.a. zu Autorisierung und Antragstellung sowie relevante Links und Vorlagen zum Download. Gutachterinnen und Gutachter finden hier essentielle Informationen und Links für die Begutachtung.

## <span id="page-53-2"></span>10.2 IGF auf Websites von Forschungsvereinigungen und weiteren Kommunikationskanälen

In Kürze wird den Forschungsvereinigungen mit laufenden IGF-Vorhaben im IGF-Portal eine PR- Toolbox zur Verfügung stehen. Mithilfe von Textbausteinen, Logos und Hashtags besteht die Möglichkeit, IGF-Vorhaben zu "branden" und die Sichtbarkeit der IGF allgemein zu stärken.

## <span id="page-53-3"></span>10.3 Nutzung von Logos und Förderhinweis

In der Außenkommunikation und -darstellung (insbesondere die Verwendung auf Internetseiten, Messeauftritten, Berichten sowohl als Druck, Online oder Social Media) der Forschungsvereinigungen und Forschungseinrichtungen sind nachfolgende Punkte bei der Logoverwendung zu beachten:

Um die Zugehörigkeit der IGF-Vorhaben zum Förderprogramm auch nach außen sichtbar zu machen, müssen verpflichtend alle Informations- und Kommunikationsmittel das **Programmlogo der IGF**

(Bildwortmarke) gut sichtbar enthalten. Das neue IGF-Logo und dessen Nutzungsregelung erhalten Forschungsvereinigungen via E-Mail vom DLR Projektträger.

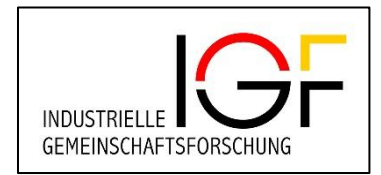

Wer eine Förderung durch den Bund erhält, ist verpflichtet, diese Förderung nach außen zu kommunizieren. Bei allen öffentlichkeitswirksamen Informations- und Kommunikationsmaßnahmen ist daher immer auf die Förderung des Vorhabens durch den Bund hinzuweisen. Dies geschieht durch die Verwendung des entsprechenden BMWK-Logos mit Förderzusatz (Bildwortmarke). Für die Platzierung des Logos (an gut wahrnehmbarer Stelle) gilt der Styleguide der Bundesregierung [\(http://style](http://styleguide.bundesregierung.de/)[guide.bundesregierung.de\)](http://styleguide.bundesregierung.de/). Auch das BMWK-Logo mit Förderzusatz erhalten Forschungsvereinigungen via E-Mail vom DLR Projektträger.

Bildwortmarke:

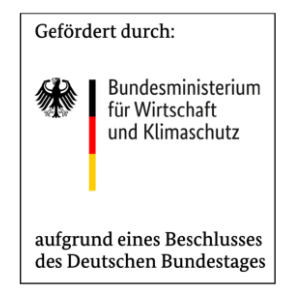

Bei wissenschaftlichen Veröffentlichungen/Arbeiten kann auf das Logo verzichtet und stattdessen folgender Satz als Förderhinweis verwendet werden: *Das Projekt "XY [Name des Projekts] wird im Rahmen des Programms "Industrielle Gemeinschaftsforschung (IGF)" durch das Bundesministerium für Wirtschaft und Klimaschutz aufgrund eines Beschlusses des Deutschen Bundestages gefördert.*

Das IGF-Logo darf nur zusammen mit dem BMWK-Logo mit Förderzusatz verwendet werden, soweit das IGF-Logo in unmittelbarem Zusammenhang mit Präsentationen für eine projektbezogene Außendarstellung der Nutzenden steht, die eine IGF-Förderung erhalten oder erhalten haben.

Grundsätzlich ist es möglich, Produkte/Publikationen, die im Rahmen von IGF-Projekten entstehen, nach der Projektlaufzeit weiter zu verwenden und zu verbreiten. Um jedoch sicher zu stellen, dass die IGF-Ergebnisse nicht zweckfremd oder ggf. nicht im Sinne der IGF weiterverwendet werden, gibt es folgende Regelung: Das Vorhaben kann noch freiwillig bis zu einem Jahr nach Beendigung mit einem Satz auf die ehemalige Förderung mit konkretem Vorhabensbezug bzw. mit einem klaren Hinweis bezüglich des Zwecks der Förderung (Produkt) hinweisen. Zum Beispiel: *"Das Produkt "AB" wurde aus dem Vorhaben "XY" entwickelt, das von TT.MM.JJJJ bis TT.MM.JJJJ durch das Bundesministerium für Wirtschaft und Klimaschutz im Rahmen des Programms "Industrielle Gemeinschaftsforschung (IGF)" gefördert wurde."*

Nach Laufzeitende dürfen das IGF-Programmlogo sowie das BMWK-Logo nur noch verwendet werden, wenn die Ergebnisdarstellung in engen Zusammenhang mit dem IGF-Vorhaben steht.

## <span id="page-55-0"></span>10.4 Veröffentlichung von Praxisbeispielen

Die Veröffentlichung von Praxisbeispielen der IGF ist ausdrücklich erwünscht. Sie unterstützt den Transfergedanken und veranschaulicht die Bedeutung und Effektivität des Förderprogramms. Bei der Veröffentlichung von Praxisbeispielen gelten die Angaben aus Punkt 10.3 "Nutzung von Logos und Förderhinweis".

#### <span id="page-55-1"></span>10.4.1 Veröffentlichung von Praxisbeispielen auf Webseiten Dritter

Die Veröffentlichung von Praxisbeispielen der IGF auf Webseiten Dritter ist ebenfalls ausdrücklich erwünscht. Auch sie unterstützt den Transfergedanken und veranschaulicht die Bedeutung und Effektivität des Förderprogramms. Bei der Veröffentlichung von Praxisbeispielen gelten die Angaben aus Punkt 10.3 "Nutzung von Logos und Förderhinweis".

#### <span id="page-55-2"></span>10.4.2 Veröffentlichung von Praxisbeispielen auf IGF Website

In der IGF wurden bisher rund 12.000 Projekte gefördert. Die Rubrik "Projekte im Fokus" auf der IGF-Website zeigt einen Ausschnitt über die Themenvielfalt. Die Veröffentlichungen neuer Praxisbeispiele finden fortlaufend statt. Projektvorschläge für eine Darstellung in dieser Rubrik können jederzeit formlos a[n igf-kom@dlr.de](mailto:igf-kom@dlr.de) gesendet werden.

## <span id="page-55-3"></span>10.5 Meldung von Projekten für Messen und Veranstaltungen

IGF-Projekte werden regelmäßig auf den Messeständen des BMWK (z.B. Hannover Messe) und beim Innovationstag Mittelstand des BMWK vorgestellt. Bei einer Auswahl eines IGF-Projekts für diese und weitere Anlässe kommt der DLR Projektträger bzw. das BMWK durch Abfragen auf die Projektverantwortlichen zu.

Informieren Sie den DLR-PT gern über Fachveranstaltungen oder Messen, auf denen Sie Ihr IGF-Vorhaben präsentieren.

### <span id="page-55-4"></span>10.6 Newsletter

Seit März 2024 gibt es einen regelmäßigen Newsletter mit aktuellen News zur IGF. Zielgruppe dieses Newsletters sind: Interessierte, Unternehmen, Forschungsvereinigungen, Forschungseinrichtungen, Gutachtende und Pressevertreterinnen und -vertreter. Anmeldungen für das Newsletter-Abonnement sind auf der IGF-Website unter<https://www.igf-foerderung.de/> jederzeit möglich.

# <span id="page-56-0"></span>Glossar (Abkürzungen)

- Afa = Absetzung für Abnutzung
- AiF = Arbeitsgemeinschaft industrieller Forschungsvereinigungen "Otto von Guericke" e.V.
- BAFA = Bundesamt für Wirtschaft und Ausfuhrkontrolle
- BHO = Bundeshaushaltsordnung
- BMWK = Bundesministerium für Wirtschaft und Klimaschutz
- CORNET = Collective Research Networking
- DLR-PT = DLR Projektträger

easy-Online: elektronisches Online-Antragssystem

EFP = Einzelfinanzierungsplan

eIDAS = Die sog. eIDAS-Verordnung enthält verbindliche europaweit geltende Regelungen in den Bereichen "Elektronische Identifizierung" und "Elektronische Vertrauensdienste". Mit der Verordnung werden einheitliche Rahmenbedingungen für die grenzüberschreitende Nutzung elektronischer Identifizierungsmittel und Vertrauensdienste geschaffen. (www.bsi.bund.de)

- FE = Forschungseinrichtung(en)
- FhG = Fraunhofer-Gesellschaft
- FV = Forschungsvereinigung(en)
- GAG = Gutachtergruppe(n)
- GFP = Gesamtfinanzierungsplan
- HPA = Höchstsätze für Personalausgaben
- HPA-H = Höchstsätze für Personalausgaben an Hochschulen
- IGF = Industrielle Gemeinschaftsforschung ZE = Zuwendungsempfänger
- KMU = Kleine und mittlere Unternehmen
- PA = Projektbegleitender Ausschuss
- profi-Online = elektronisch unterstützte Abwicklung von Zuwendungen des Bundes
- vAW = vorhabenbezogene Aufwendungen der Wirtschaft
- VN = Verwendungsnachweis(e)
- VV-BHO = Allgemeine Verwaltungsvorschriften zur Bundeshaushaltsordnung
- WLV = Weiterleitungsvertrag
- ZA = Zahlungsanforderung(en)

ZB = Zwischenbericht(e)

ZN = Zwischennachweis(e)

#### **Kontakt**

**DLR Projektträger | Bereich Gesellschaft, Innovation, Technologie | Industrielle Gemeinschaftsforschung (IGF)** 

**IGF-Servicedesk Telefon +49 228 3821-2275 | Telefax +49 228 3821-1446 |**  igf-fv@dlr.de | DLR-PT.de